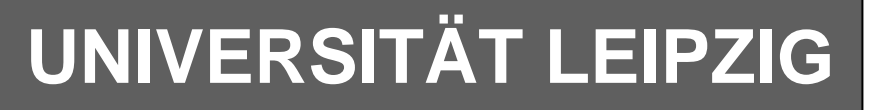

### **Institut für Informatik**

Abt. Technische Informatik

Studentenmitteilung

**2. Semester - SS 2008**

Dr. rer.nat. Hans-Joachim Lieske Johannisgasse 26 04109 Leipzig Postfach 10 09 20, 04009 Leipzig Tel.: [49]-0341-97 32213 Zimmer: Jo 04-47

e-mail: lieske@informatik.uni-leipzig.de www: http://www.informatik.uni-leipzig.de/~lieske/ Datum: Montag, 7. Juli 2008

# **Aufgaben zu Übung Grundlagen der Technischen Informatik 2**

#### **5. Aufgabenkomplex - 1. Aufgabe**

**Berechnungen von mathematischen Ausdrücken mittels logischer Gleichungen und logischer Schaltungen**

Es soll eine logische Schaltung entwickelt werden, die folgende mathematische Gleichung ausrechnet.

$$
Q = -a^3 + a^2 + b^2 + 3
$$

Dabei ist  $a = (a_1, a_0), b = (b_1, b_0)$  jeweils eine 2-Bit Zahl (0 … 3).

Bestimmen Sie die Gleichungen für  $Q_s$  als Vorzeichen Betragszahl.

Dabei bedeutet  $Q_s = (S, Q_3, Q_2, Q_1, Q_0)$  und S=1 (Signum-Bit) das Minuszeichen. Signum-Bit ist 1, wenn die Zahl negativ ist. Dabei ist  $Q<sub>D</sub>$  der dezimale Wert des Ergebnisses.

#### **Gesamtpunktzahl: 10 Punkte**

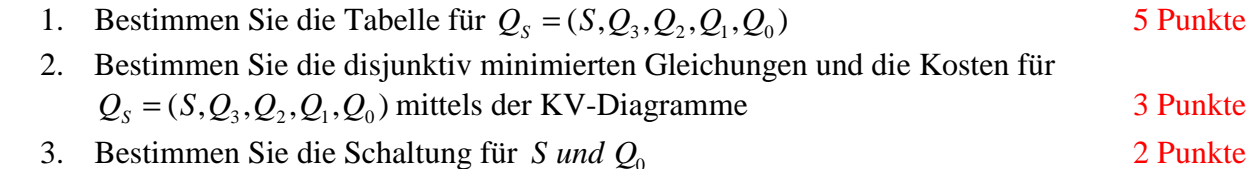

**Bemerkungen: Es sind nur Flip-Flops, AND- OR- und NOT-Gatter zu verwenden. Die Gatter können beliebig viele Eingänge haben. Die logischen Gleichungen sind zu minimieren.** 

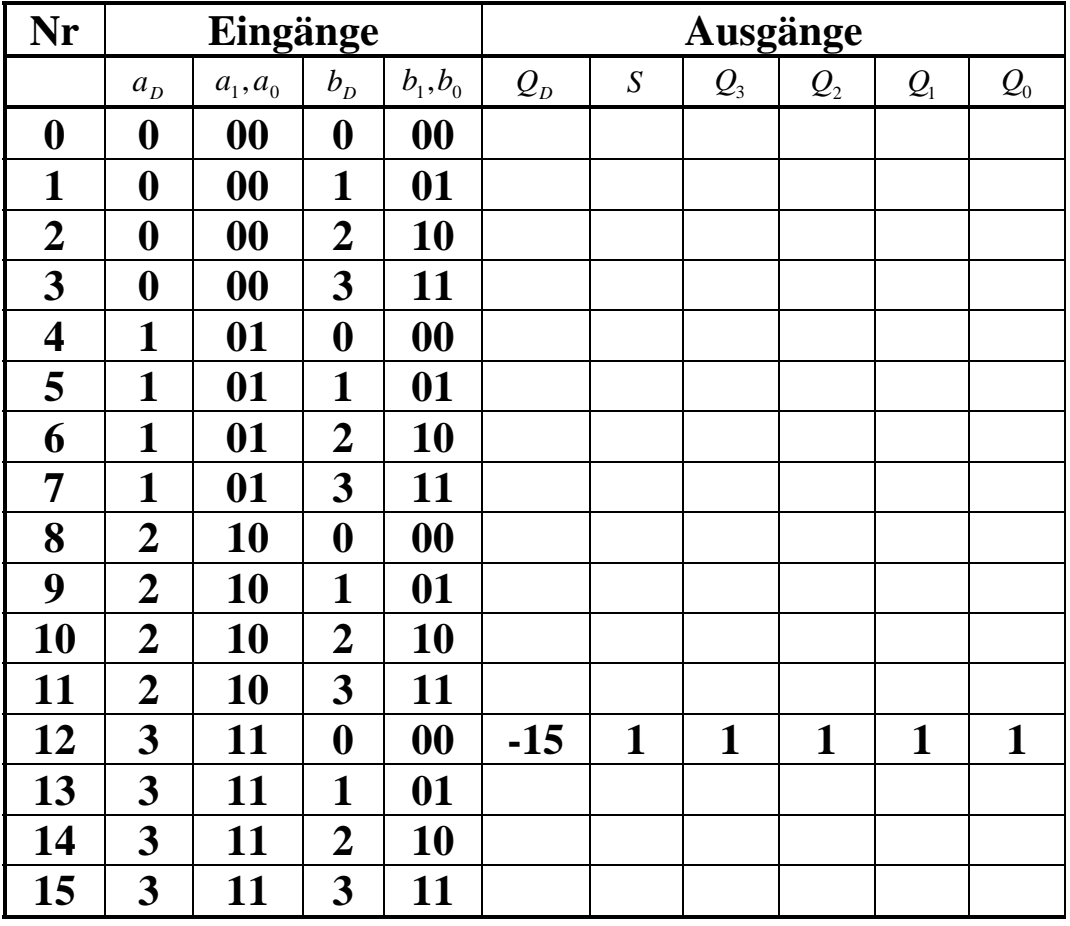

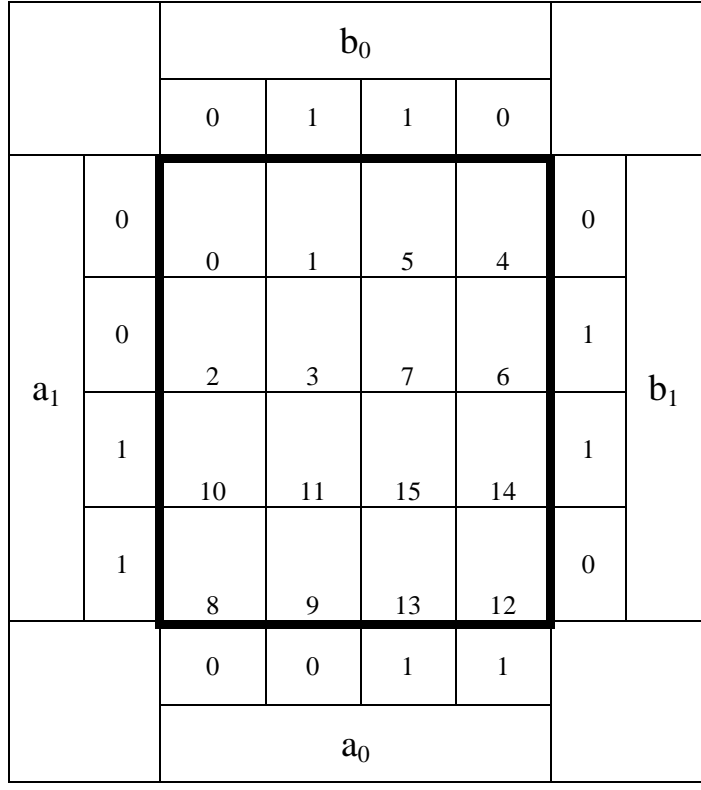

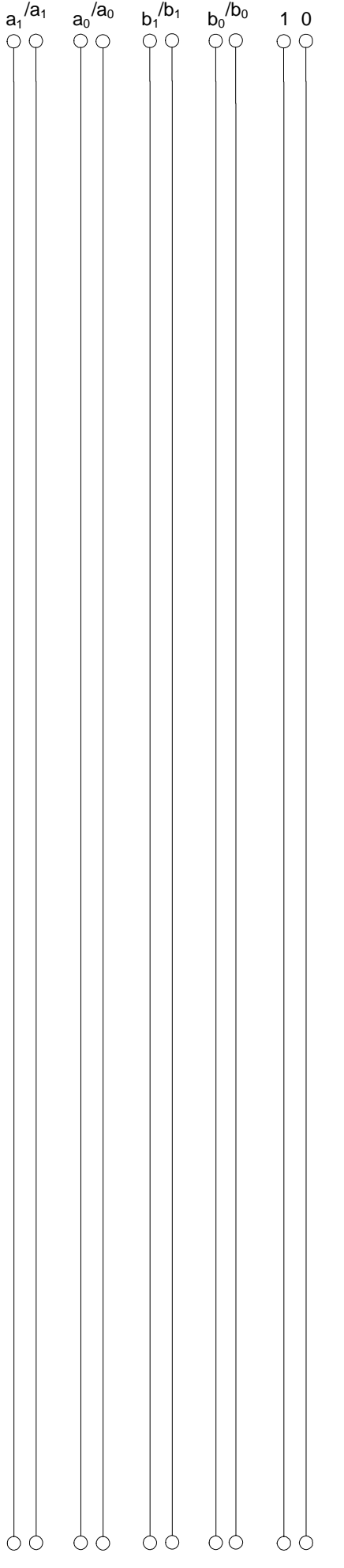

#### **5. Aufgabenkomplex - 2. Aufgabe**

#### **Entwurf eines 3-Bit-Zählers**

Entwerfen Sie die Schaltung eines 3-Bit-Zählers mittels eines Moore-Automaten, der als Zustände die Zahlen z=6,4,2,0,7,5,3,1 durchzählt. Bei 1 soll wieder auf 6 gezählt werden (001B zu 110B). Die Variable Q soll dabei die Zahlen Q=0,5,10,15,20,25,30,0 ausgeben.

Es sind D-Flip-Flop und T-Flip-Flop zu verwenden.

Eine Eingangsvariable E soll folgendes Schaltverhalten erzeugen:

E=0 : vorwärts zählen, E=1 : rückwärts zählen

Eine Ausgangsvariable U=1 soll anzeigen, wenn es sich bei Q um eine durch Zahl größer als 12 handelt. Sie ist von Q abzuleiten.

Eine weitere Ausgangsvariable ZF=1 (Zero-Flag) soll anzeigen, dass der Zustand z=0 ist. Eine weitere Variable AZ=1 soll anzeigen, dass sich der Automat im Anfangszustand (z=6) befindet. Beide sind von z abzuleiten.

Die Ausgänge sind Q=(Q<sub>4</sub>, Q<sub>3</sub>, Q<sub>2</sub>, Q<sub>1</sub>, Q<sub>0</sub>).

Bei jedem Taktimpuls soll der Zähler um einen Wert weiterschalten.

Der Anfangszustand sei:  $z=6=(z_2, z_1, z_0)=(1,1,0)$ .

Dazu gehört der Wert Q=0==( $Q_4$ ,  $Q_3$ ,  $Q_2$ ,  $Q_1$ ,  $Q_0$ )=(0,0,0,0,0).

#### **Aufgaben: Gesamtpunktzahl: 20 Punkte**

- **1.** Bestimmen Sie die Zustände.3 Punkte
- **2.** Geben Sie das Übergangsdiagramm (Automatengraph) an.3 Punkte
- **3.** Erstellen Sie die Übergangs- und Funktionstabelle für die Realisation mit D-Flip-Flops.

3 Punkte

- **4.** Geben Sie die Ansteuergleichungen D und die Ausgangsgleichungen Q, U und ZF für die Realisation mit D-Flip-Flops an (disjunktiv minimiert). 2 Punkte
- **5.** Zeichnen Sie die entworfene Schaltung für die Realisation mit D-Flip-Flops.1 Punkt
- **6.** Erstellen Sie die Übergangs- und Funktionstabelle für die Realisation mit T-Flip-Flops. 3 Punkte
- **7.** Geben Sie die Ansteuergleichungen T und die Ausgangsgleichungen Q, U und ZF für die Realisation mit T-Flip-Flops an (disjunktiv minimiert).2 Punkte
- **8.** Zeichnen Sie die entworfene Schaltung für die Realisation mit T-Flip-Flops.1 Punkt
- **9.** Mit 3 kleinen Adapterschaltungen kann man eine der beiden FF-Ansteuerungen für RS-FF anpassen. Zeichnen Sie Ansteuerschaltungen.2 Punkte

#### **Bemerkungen:**

**Die Gleichung für U kann auch don't care minimiert werden (keine Bedingung). Es sind nur Flip-Flops, AND- OR- und NOT-Gatter zu verwenden. Die Gatter können beliebig viele Eingänge haben. Die logischen Gleichungen sind zu minimieren.** 

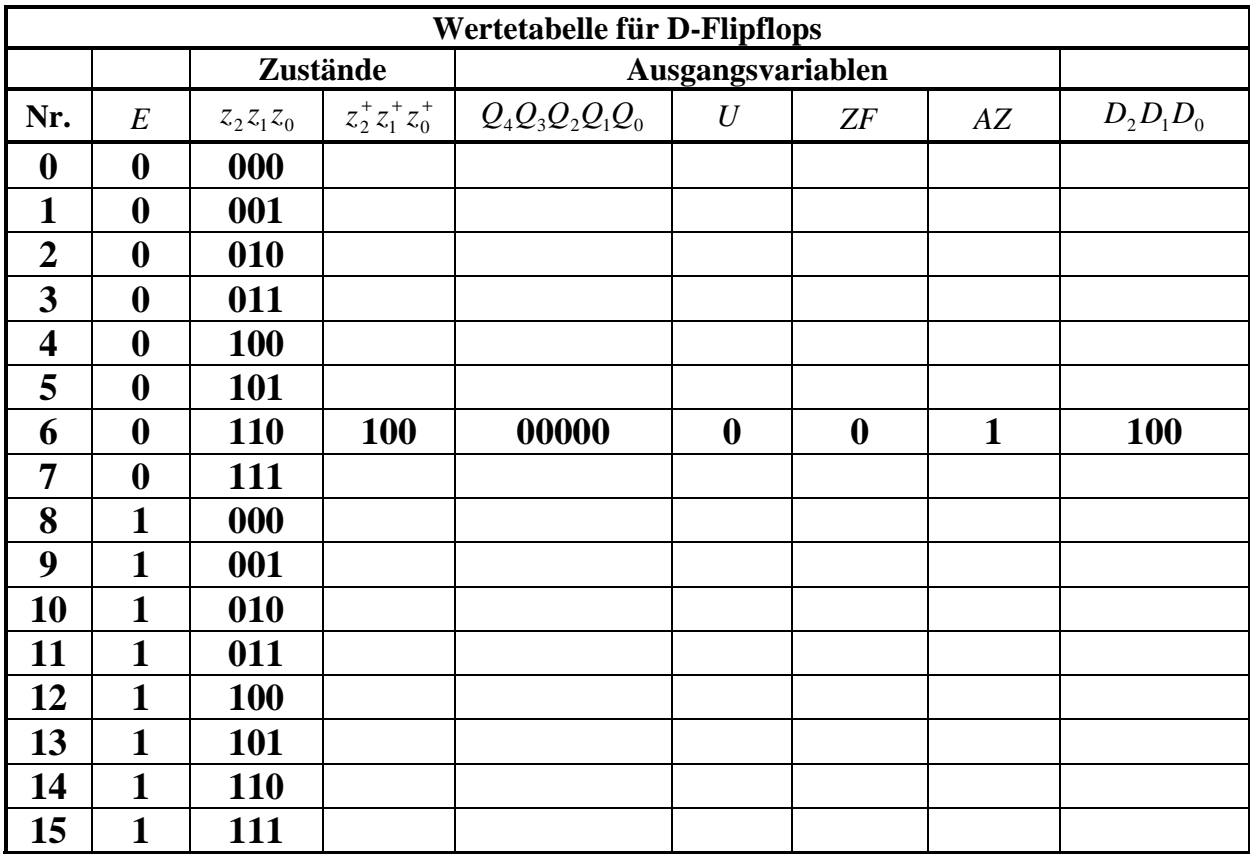

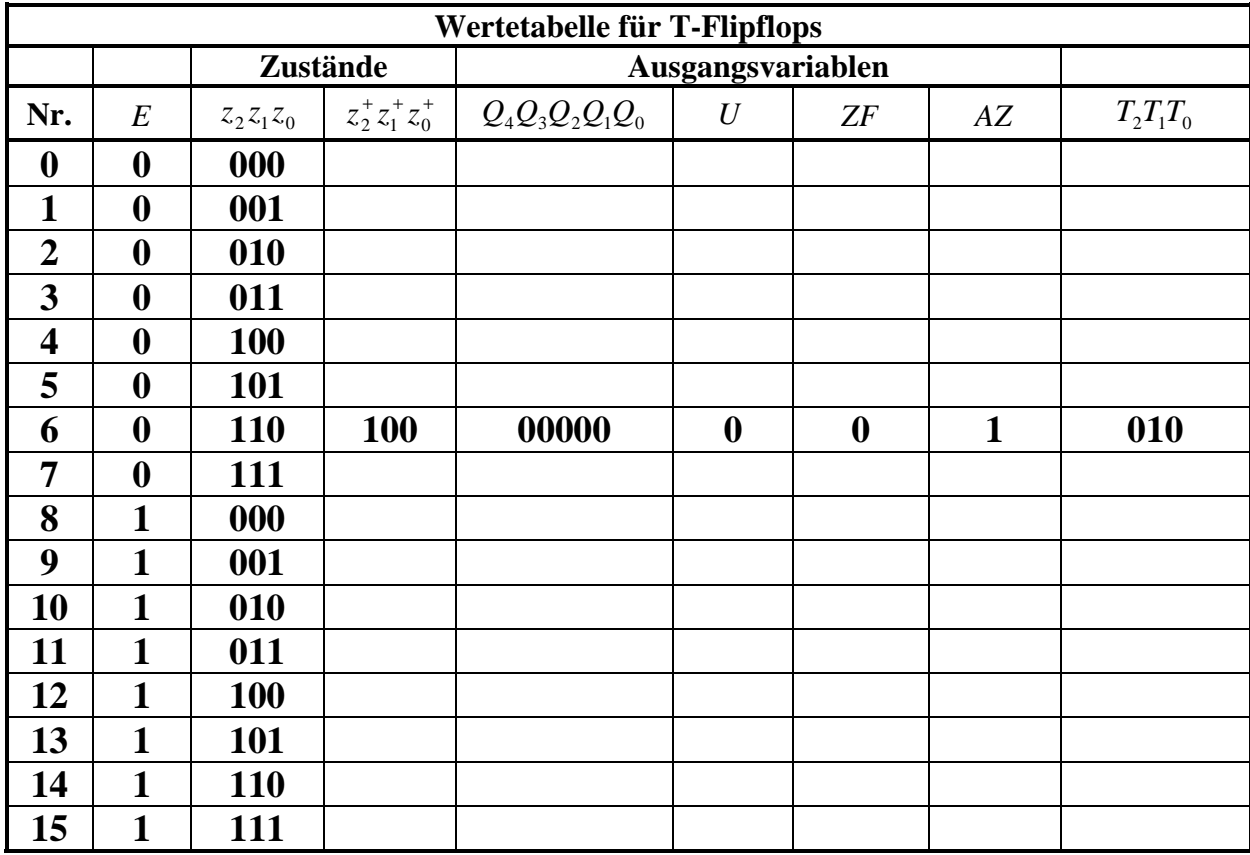

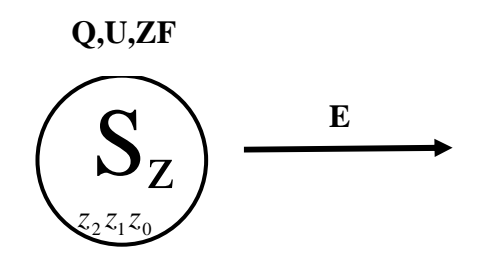

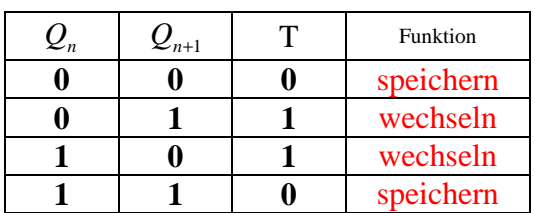

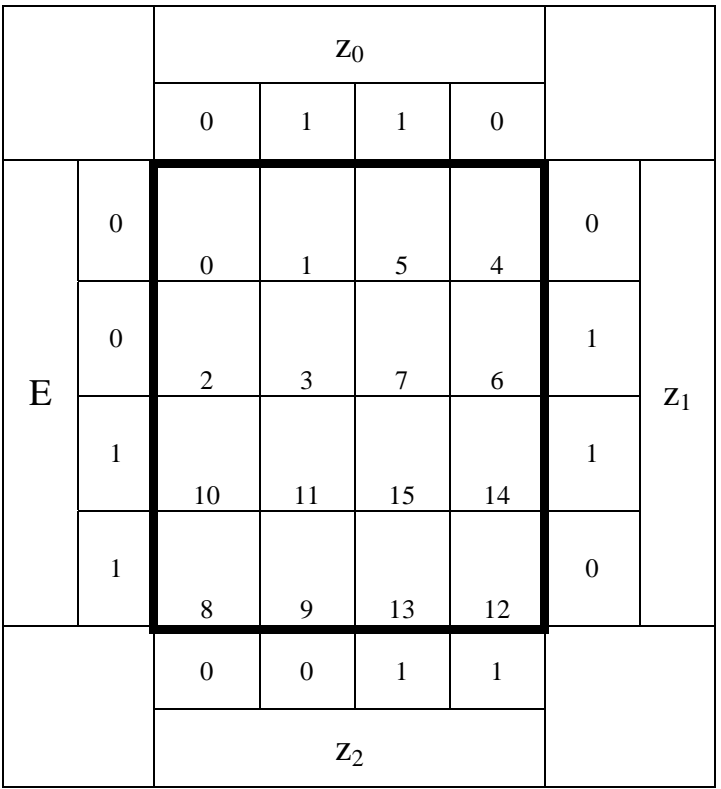

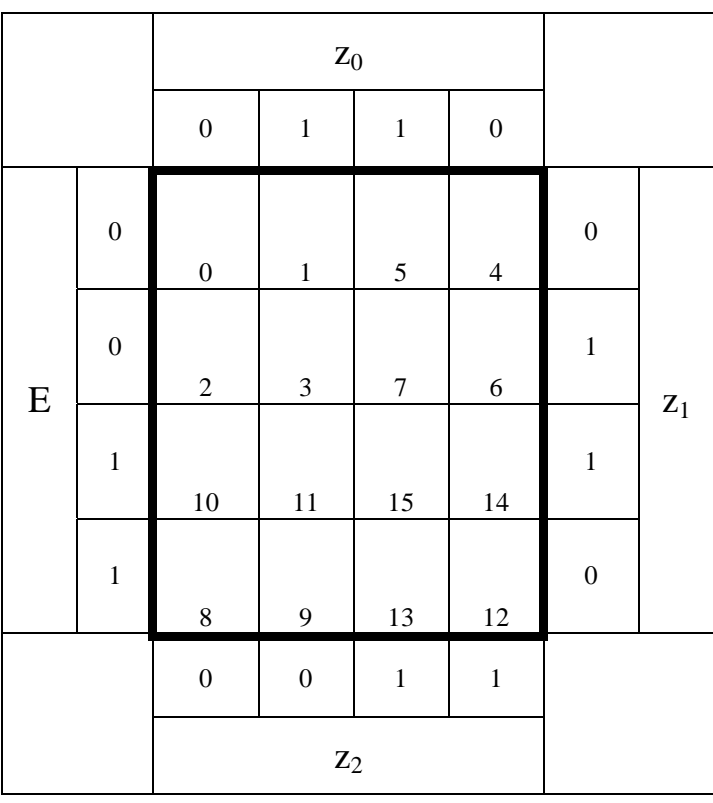

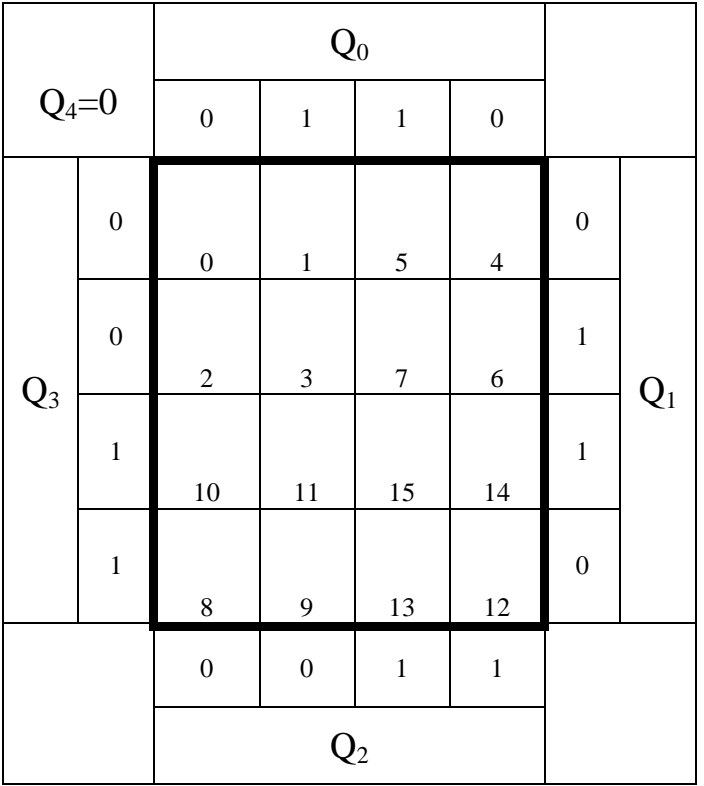

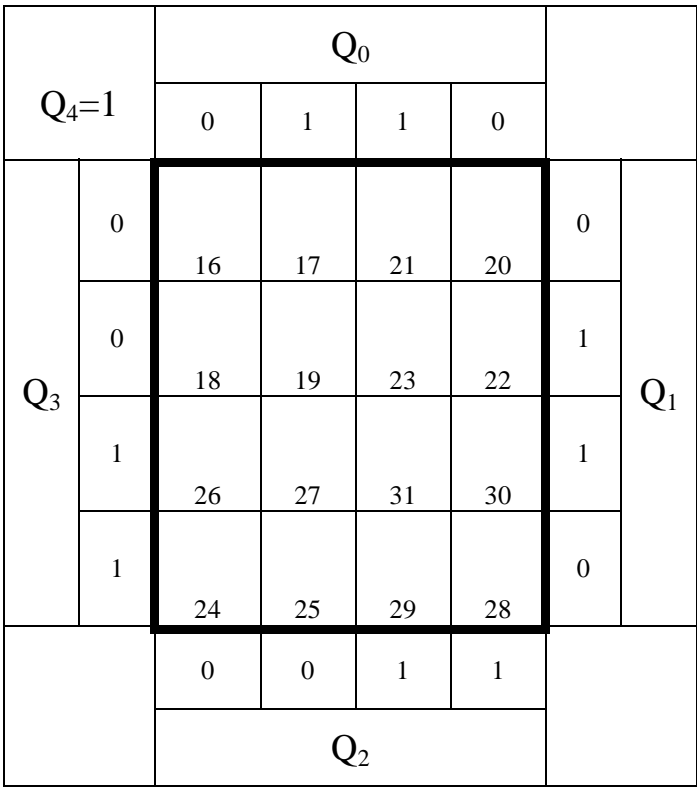

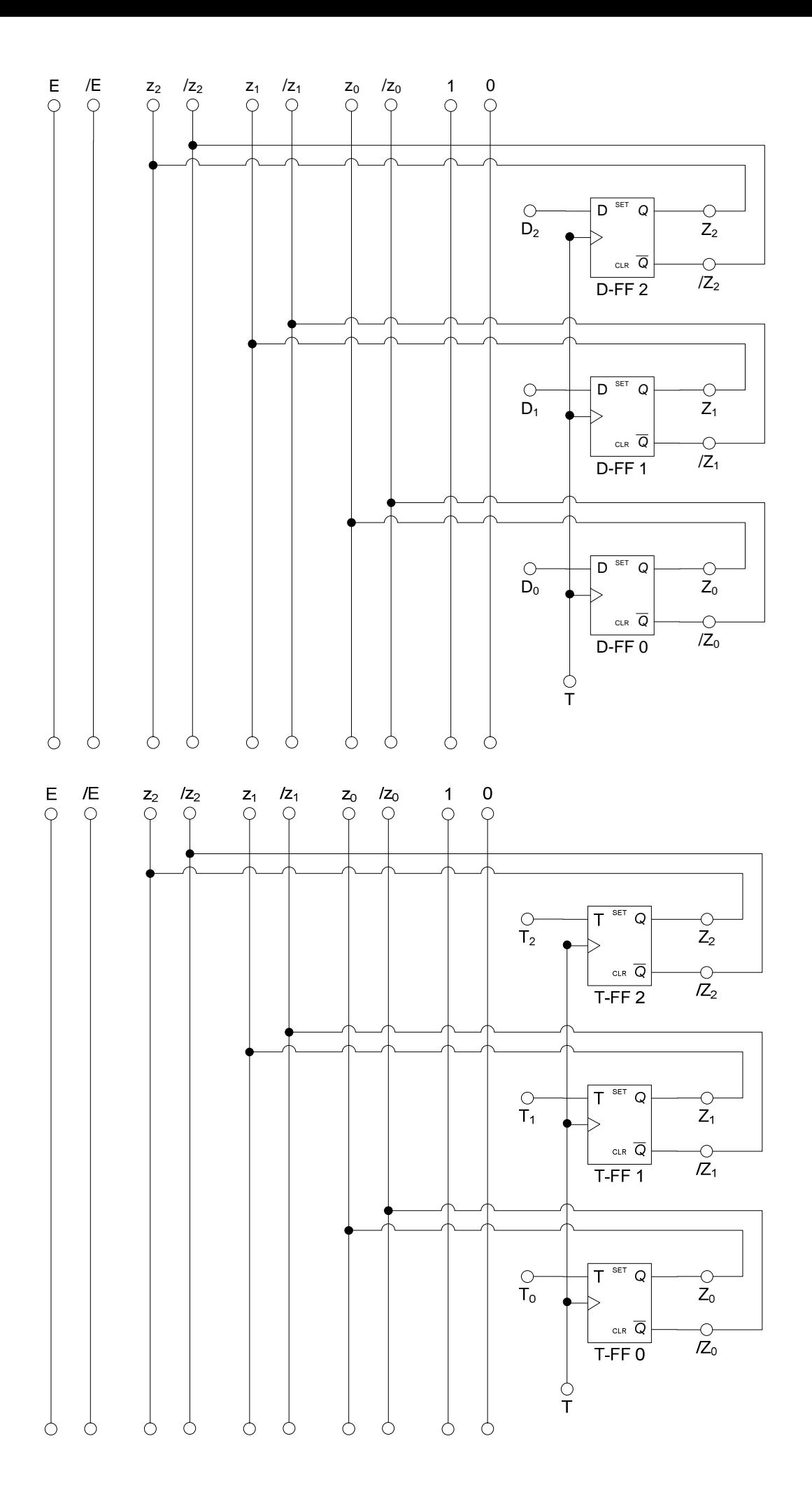

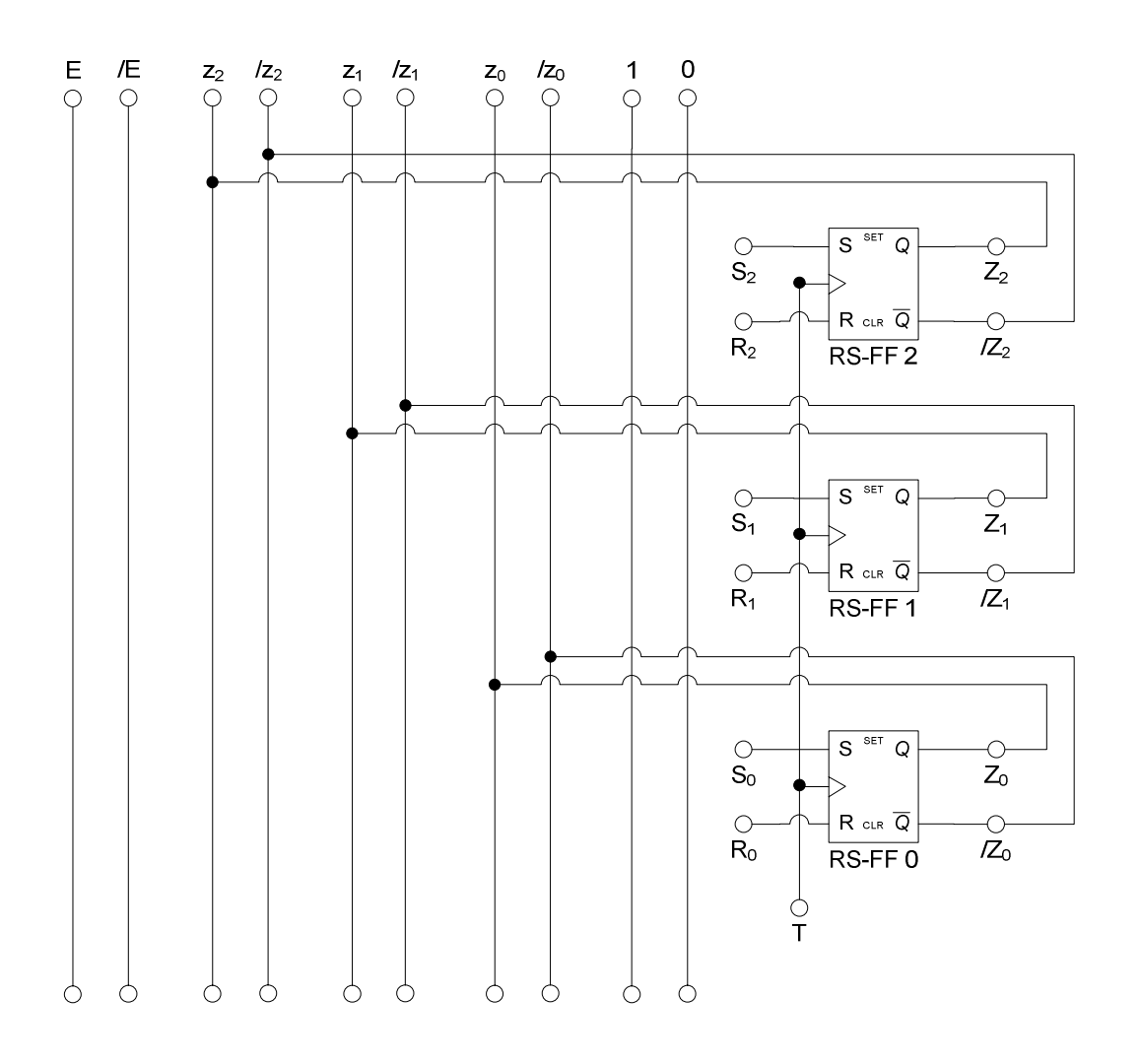

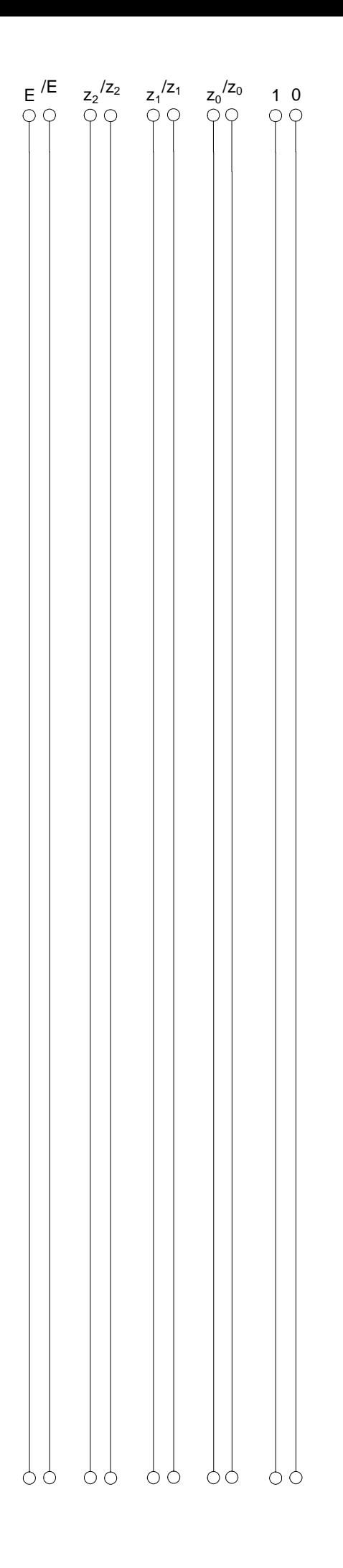

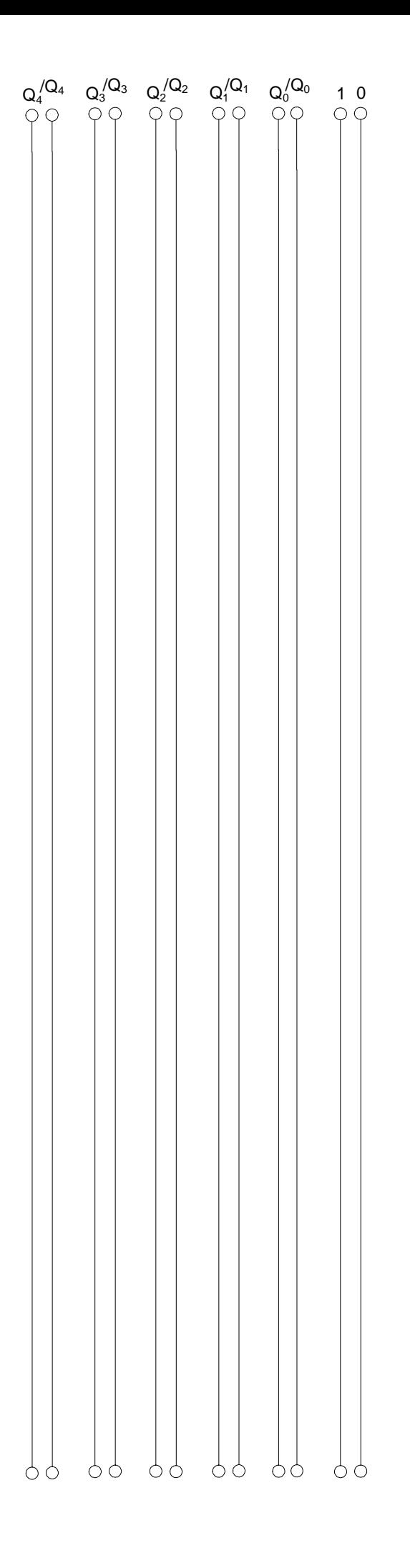

# **Lösung:**

#### **5. Aufgabenkomplex - 1. Aufgabe**

#### **Berechnungen von mathematischen Ausdrücken mittels logischer Gleichungen und logischer Schaltungen**

Es soll eine logische Schaltung entwickelt werden, die folgende mathematische Gleichung ausrechnet.

$$
Q = -a^3 + a^2 + b^2 + 3
$$

- 1. Bestimmen Sie die Tabelle für  $Q_s = (S, Q_3, Q_2, Q_1, Q_0)$
- 2. Bestimmen Sie die disjunktiv minimierten Gleichungen und die Kosten für  $Q_s = (S, Q_3, Q_2, Q_1, Q_0)$  mittels der KV-Diagramme

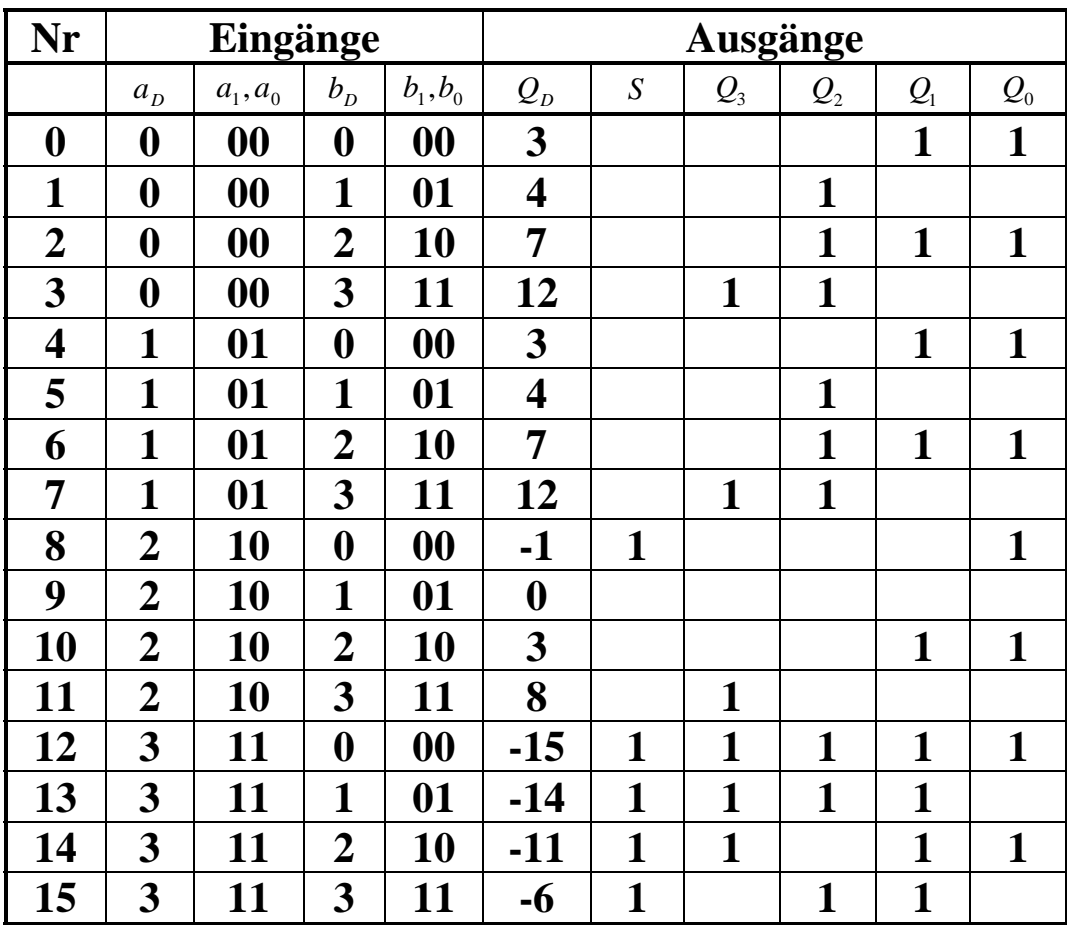

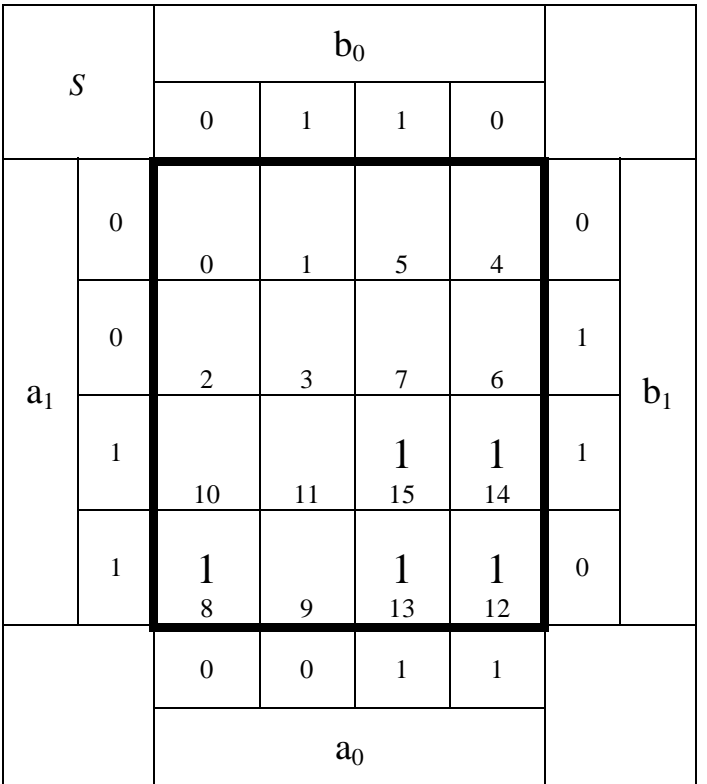

$$
S = a_1 a_0 \vee a_1 \overline{b_1} \overline{b_0}
$$

 $Kosten = 5$ 

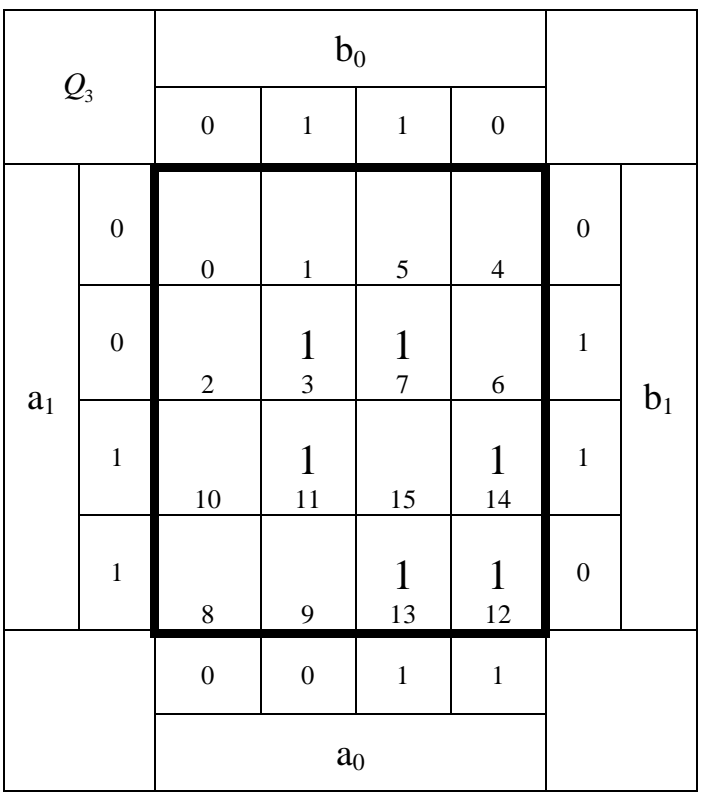

$$
Q_3 = \overline{a}_1 b_1 b_0 \vee \overline{a}_0 b_1 b_0 \vee a_1 a_0 \overline{b}_1 \vee a_1 a_0 \overline{b}_0
$$

*Kosten* = 12

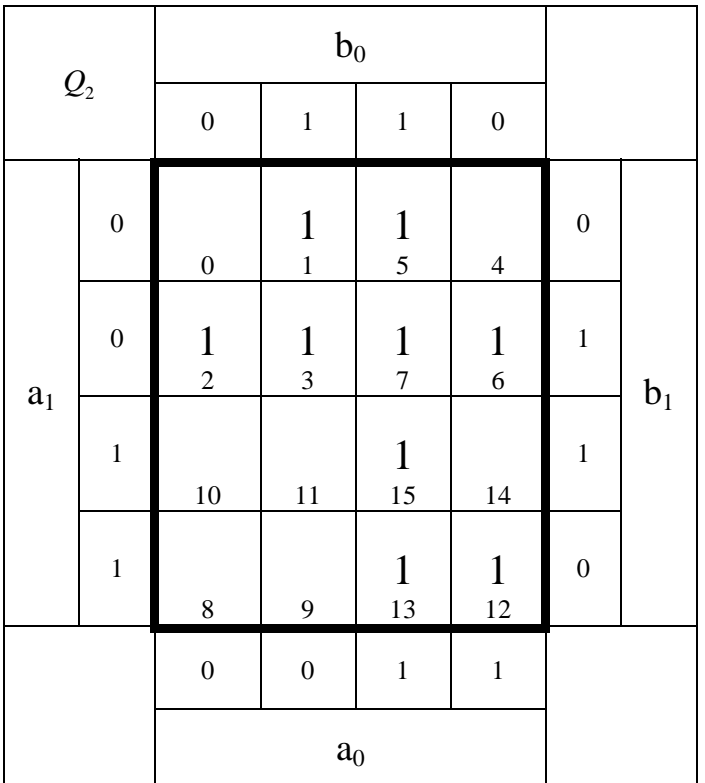

$$
Q_2 = \overline{a}_1 b_0 \vee \overline{a}_1 b_1 \vee a_0 b_0 \vee a_1 a_0 \overline{b}_1
$$

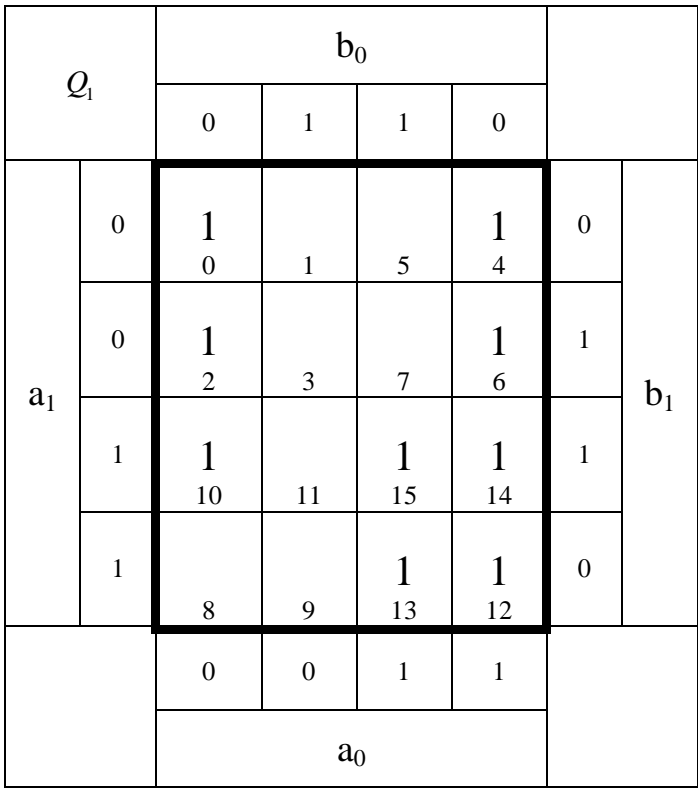

 $u_{1-2} - u_1 v_0 \times u_1 u_0 \times u_1 v_1 v_0$  $u_{1-1} - u_1 v_0 \times u_1 u_0 \times u_0 v_1 v_0$  $=\overline{a}_1b_0 \vee a_1a_0 \vee a_1b_1b_0$  Kosten=  $=\overline{a}_1b_0 \vee a_1a_0 \vee \overline{a}_0b_1b_0$  Kosten= − −  $Q_{1-2} = \overline{a}_1 b_0 \vee a_1 a_0 \vee a_1 b_1 b_0$  *Kosten*  $Q_{1-1} = \overline{a}_1 b_0 \vee a_1 a_0 \vee \overline{a}_0 b_1 b_0$  *Kosten* = 7

 $Kosten = 7$  $Kosten = 7$ 

*Kosten* = 9

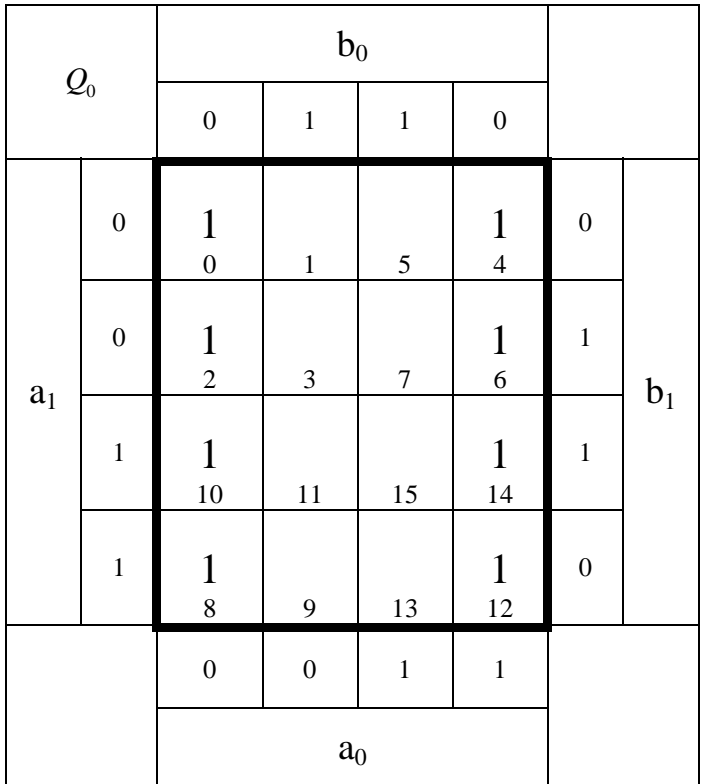

$$
Q_0 = \overline{b}_0
$$

*Q*<sup>0</sup> = *b*<sup>0</sup> *Kosten* =1

### Ergebnisse :

$$
S = a_1 a_0 \vee a_1 \overline{b_1} \overline{b_0}
$$
  
\n
$$
Q_3 = \overline{a_1} b_1 b_0 \vee \overline{a_0} b_1 b_0 \vee a_1 a_0 \overline{b_1} \vee a_1 a_0 \overline{b_0}
$$
  
\n
$$
Q_2 = \overline{a_1} b_0 \vee \overline{a_1} b_1 \vee a_0 b_0 \vee a_1 a_0 \overline{b_1}
$$
  
\n
$$
Q_{1-1} = \overline{a_1} \overline{b_0} \vee a_1 a_0 \vee \overline{a_0} \overline{b_1} \overline{b_0}
$$
  
\n
$$
Q_{2-1-2} = \overline{a_1} \overline{b_0} \vee a_1 a_0 \vee a_1 b_1 \overline{b_0}
$$
  
\n
$$
Q_0 = \overline{b_0}
$$
  
\n
$$
Q_0 = \overline{b_0}
$$
  
\n
$$
Q_1 = \overline{b_0}
$$
  
\n
$$
Q_2 = \overline{a_1} \overline{b_0} \vee a_1 a_0 \vee a_1 b_1 \overline{b_0}
$$
  
\n
$$
Q_0 = \overline{b_0}
$$
  
\n
$$
Q_0 = \overline{b_0}
$$
  
\n
$$
Q_1 = \overline{b_0}
$$
  
\n
$$
Q_2 = \overline{b_0}
$$
  
\n
$$
Q_3 = \overline{b_0}
$$
  
\n
$$
Q_4 = \overline{b_0}
$$
  
\n
$$
Q_5 = \overline{b_0}
$$
  
\n
$$
Q_6 = \overline{b_0}
$$
  
\n
$$
Q_7 = \overline{b_0}
$$
  
\n
$$
Q_8 = \overline{b_0}
$$
  
\n
$$
Q_9 = \overline{b_0}
$$
  
\n
$$
Q_0 = \overline{b_0}
$$
  
\n
$$
Q_0 = \overline{b_0}
$$
  
\n
$$
Q_1 = \overline{b_0}
$$

## 3. Bestimmen Sie die Schaltung für *S und Q*0

Ergebnisse :

$$
S = a_1 a_0 \vee a_1 \overline{b_1} \overline{b_0}
$$
  
\n
$$
Q_3 = \overline{a_1} b_1 b_0 \vee \overline{a_0} b_1 b_0 \vee a_1 a_0 \overline{b_1} \vee a_1 a_0 \overline{b_0}
$$
  
\n
$$
Q_2 = \overline{a_1} b_0 \vee \overline{a_1} b_1 \vee a_0 b_0 \vee a_1 a_0 \overline{b_1}
$$
  
\n
$$
Q_{1-1} = \overline{a_1} \overline{b_0} \vee a_1 a_0 \vee \overline{a_0} \overline{b_1} \overline{b_0}
$$
  
\n
$$
Q_{1-2} = \overline{a_1} \overline{b_0} \vee a_1 a_0 \vee a_1 b_1 \overline{b_0}
$$
  
\n
$$
Q_0 = \overline{b_0}
$$
  
\n
$$
S^{3} = \overline{a_1} b_0 \vee a_1 a_0 \vee \overline{a_0} \overline{b_1} \overline{b_0}
$$
  
\n
$$
S^{2} = \overline{a_1} b_0 \vee a_1 a_0 \vee a_1 b_1 \overline{b_0}
$$
  
\n
$$
S^{3} = \overline{a_1} b_0 \vee a_1 a_0 \vee a_1 b_1 \overline{b_0}
$$
  
\n
$$
S^{3} = \overline{a_1} b_0 \vee a_1 a_0 \vee a_1 b_1 \overline{b_0}
$$
  
\n
$$
S^{3} = \overline{a_1} b_0 \vee a_1 a_0 \vee a_1 b_1 \overline{b_0}
$$
  
\n
$$
S^{3} = \overline{a_1} b_0 \vee a_1 a_0 \vee a_1 b_1 \overline{b_0}
$$
  
\n
$$
S^{3} = \overline{a_1} b_0 \vee \overline{a_0} b_1 \vee \overline{a_0} b_1 \vee \overline{a_0} b_1 \vee \overline{a_0} b_1 \vee \overline{a_0} b_1 \vee \over
$$

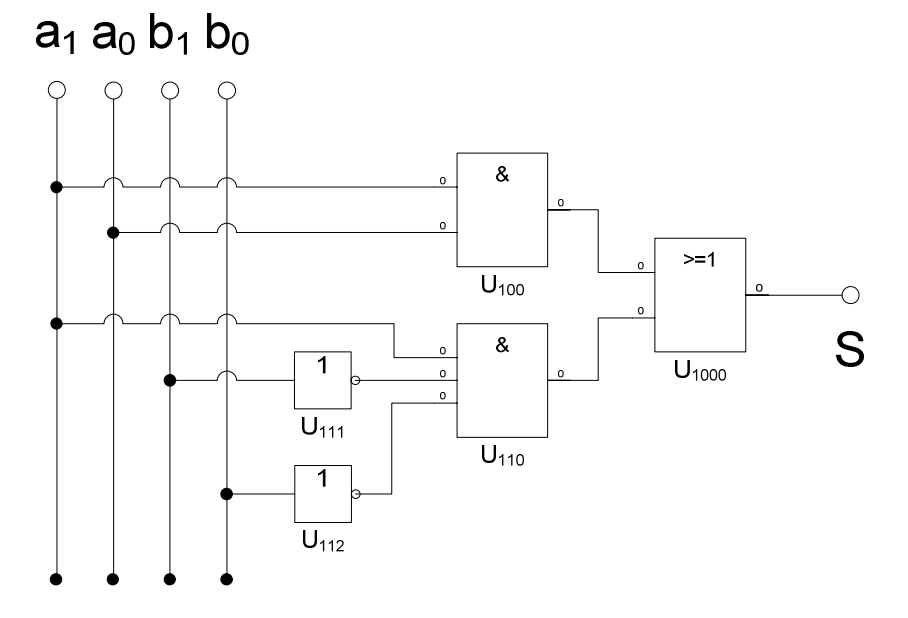

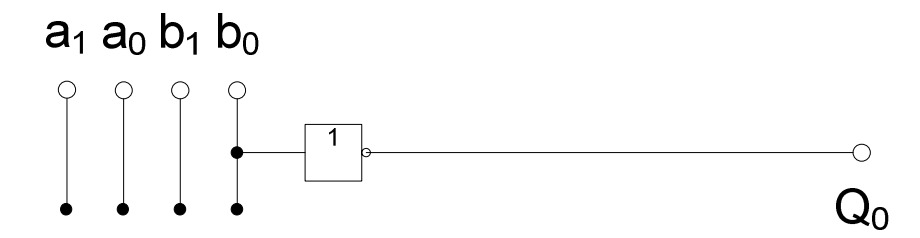

# **Lösung:**

### **5. Aufgabenkomplex - 2. Aufgabe**

#### **Entwurf eines 3-Bit-Zählers**

- **1.** Bestimmen Sie die Zustände.
- **2.** Geben Sie das Übergangsdiagramm (Automatengraph) an.
- **3.** Erstellen Sie die Übergangs- und Funktionstabelle für die Realisation mit D-Flip-Flops.

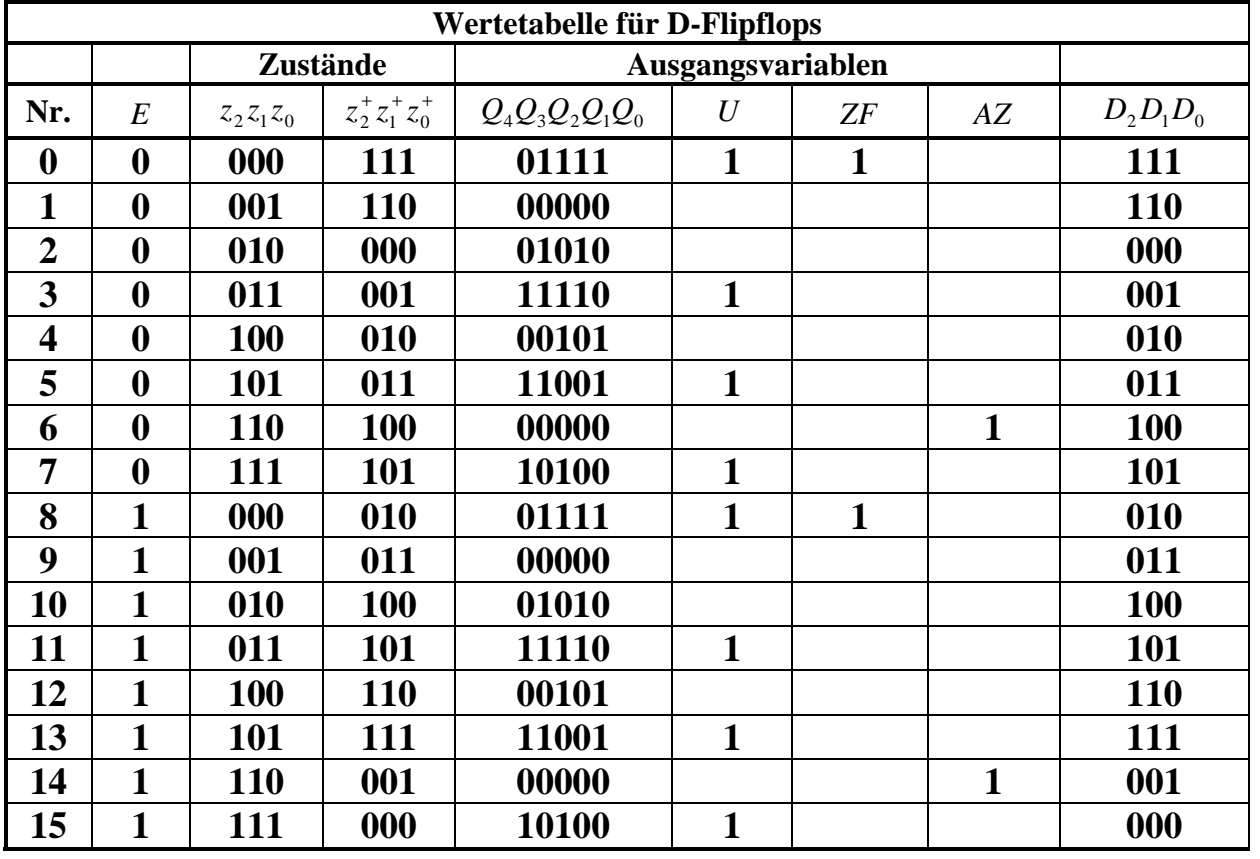

 $Q$ ,U,ZF,AZ = 0,0,0,1 5,0,0,0 10,0,0,0 15,1,1,0 0,0,0,0 30,1,0,0 25,1,0,0 20,1,0,0  $\overline{6}$ <sup>110</sup> **<sup>1</sup> 0**  $S_4$ <sup>100</sup> **<sup>1</sup> 0**  $S_2$  $010$  1 **0**  $S_0$  000 **1 0**  $S_7$ <sup>111</sup> **<sup>0</sup> 1**  $\overline{5}$ <sup>101</sup> **<sup>0</sup> 1**  $S_3$ <sup>011</sup> **<sup>0</sup> 1**  $S_1$  001 **0 1**

Word Datei: s-e05\_ss08-003 - Dr. H.-J. Lieske -Seite 19

**4.** Geben Sie die Ansteuergleichungen D und die Ausgangsgleichungen Q, U und ZF für die Realisation mit D-Flip-Flops an (disjunktiv minimiert).

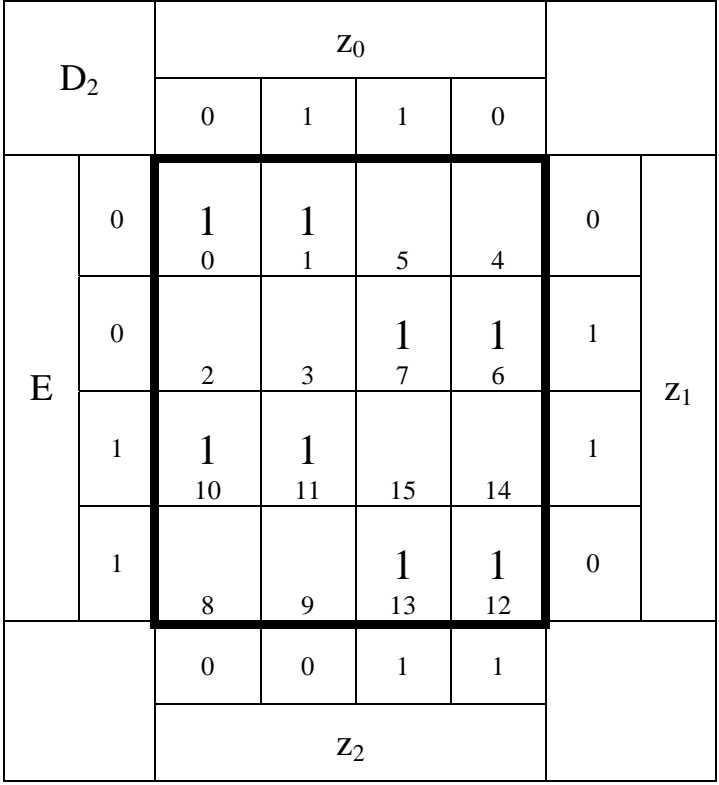

 $D_2 = \overline{E} \overline{z}_2 \overline{z}_1 \vee \overline{E} z_2 z_1 \vee E \overline{z}_2 z_1 \vee E z_2 \overline{z}_1$  Kosten = 12

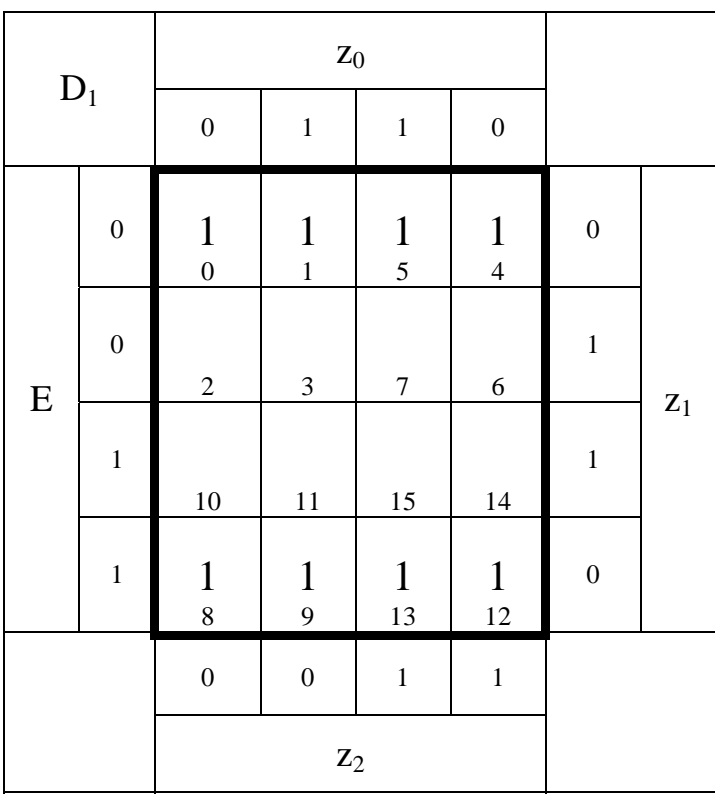

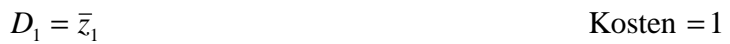

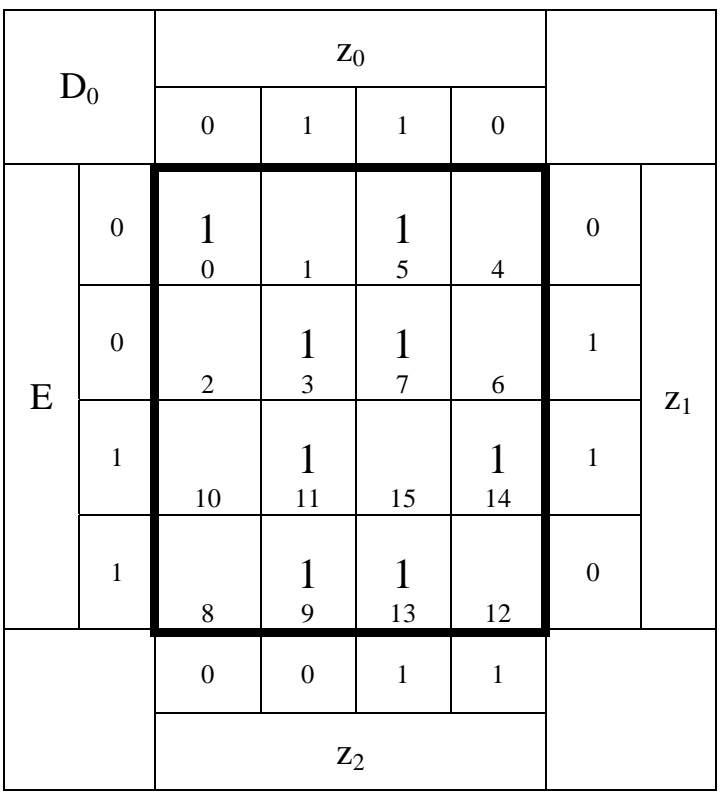

$$
D_0 = \overline{z}_2 z_1 z_0 \vee \overline{E} z_2 z_0 \vee E \overline{z}_1 z_0 \vee \overline{E} \overline{z}_2 \overline{z}_1 \overline{z}_0 \vee E z_2 z_1 \overline{z}_0 \qquad \text{Kosten} = 17
$$

**Die logischen Gleichungen und Schaltungen für Q, U und ZF sind für die Realisierung mit D-FF als auch mit T-FF gleich.**

| $\mathbf{Q}_4$ |                |                  | $\mathbf{Z}_0$                         |                                                  |                  |                  |                |
|----------------|----------------|------------------|----------------------------------------|--------------------------------------------------|------------------|------------------|----------------|
|                |                | $\boldsymbol{0}$ | $\,1$                                  | $\,1$                                            | $\boldsymbol{0}$ |                  |                |
| E              | $\overline{0}$ | $\boldsymbol{0}$ | $\,1$                                  | $\frac{1}{5}$                                    | $\overline{4}$   | $\boldsymbol{0}$ |                |
|                | $\overline{0}$ | $\overline{c}$   | $\frac{1}{3}$                          | $\mathbf{1}$<br>$\begin{array}{c} 7 \end{array}$ | $\overline{6}$   | $\mathbf{1}$     |                |
|                | $\mathbf{1}$   | 10               | $\begin{array}{c} 1 \\ 11 \end{array}$ | $\mathbf{1}$<br>15                               | 14               | $\mathbf{1}$     | $\mathbf{z}_1$ |
|                | $\mathbf{1}$   | $\,8$            | 9                                      | $\mathbf{1}$<br>13                               | 12               | $\boldsymbol{0}$ |                |
|                |                | $\boldsymbol{0}$ | $\boldsymbol{0}$                       | $\mathbf 1$                                      | $\,1$            |                  |                |
|                |                |                  | $\mathbf{Z}_2$                         |                                                  |                  |                  |                |

 $Q_4 = z_1 z_0 \vee z_2 z_0$  Kosten = 4

| $\mathbf{Q}_3$ |                  |                                | $\mathbf{Z}_0$    |                                  |                  |                  |                |
|----------------|------------------|--------------------------------|-------------------|----------------------------------|------------------|------------------|----------------|
|                |                  | $\boldsymbol{0}$               | $\mathbf 1$       | $\mathbf 1$                      | $\boldsymbol{0}$ |                  |                |
|                | $\boldsymbol{0}$ | $\mathbf{1}$<br>$\overline{0}$ | $\mathbf 1$       | $\frac{1}{5}$                    | $\overline{4}$   | $\boldsymbol{0}$ |                |
| ${\bf E}$      | $\overline{0}$   | $\frac{1}{2}$                  | $\frac{1}{3}$     | $\begin{array}{c} 7 \end{array}$ | $\boldsymbol{6}$ | $\mathbf{1}$     |                |
|                | $\mathbf{1}$     | $\mathbf{1}$<br>10             | $\mathbf 1$<br>11 | 15                               | 14               | $\mathbf{1}$     | $\mathbf{Z}_1$ |
|                | $\mathbf{1}$     | $\mathbf{1}$<br>$\overline{8}$ | 9                 | $\mathbf{1}$<br>13               | 12               | $\boldsymbol{0}$ |                |
|                |                  | $\boldsymbol{0}$               | $\boldsymbol{0}$  | $\mathbf 1$                      | $\mathbf 1$      |                  |                |
|                |                  |                                | $\mathbf{Z}_2$    |                                  |                  |                  |                |

 $Q_3 = \bar{z}_2 \bar{z}_0 \vee \bar{z}_2 z_1 \vee z_2 \bar{z}_1 z_0$  Kosten = 7

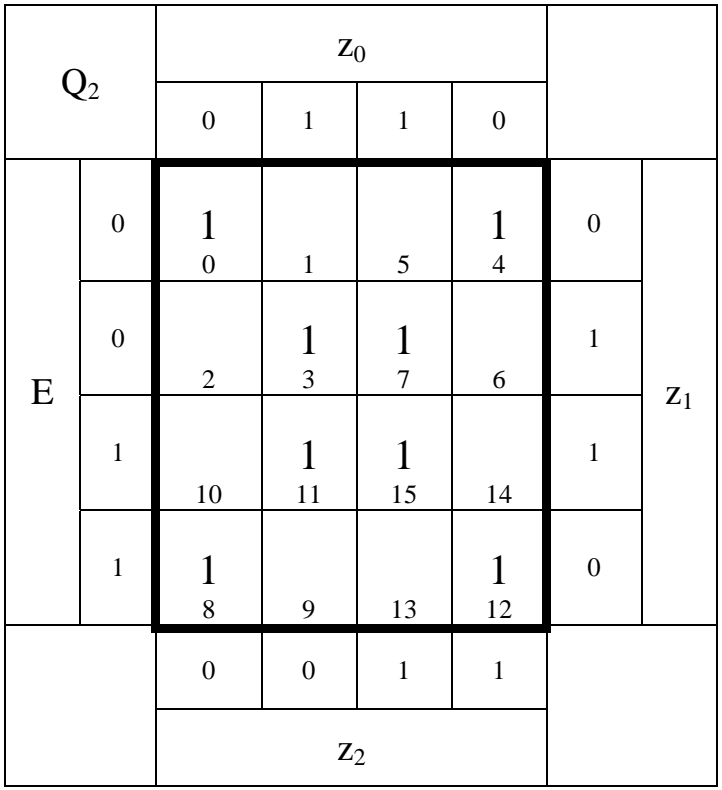

$$
Q_2 = \overline{z}_1 \overline{z}_0 \vee z_1 z_0
$$

 $\text{Kosten} = 4$ 

| $\mathbf{Q}_1$ |                  |                    |                    |                |                  |                  |                |
|----------------|------------------|--------------------|--------------------|----------------|------------------|------------------|----------------|
|                |                  | $\boldsymbol{0}$   | $\,1\,$            | $\,1$          | $\boldsymbol{0}$ |                  |                |
| ${\bf E}$      | $\boldsymbol{0}$ | $\frac{1}{0}$      | $\,1$              | $\overline{5}$ | $\overline{4}$   | $\boldsymbol{0}$ |                |
|                | $\boldsymbol{0}$ | $\frac{1}{2}$      | $\frac{1}{3}$      | $\overline{7}$ | $\overline{6}$   | $\mathbf{1}$     |                |
|                | $\mathbf{1}$     | $\mathbf{1}$<br>10 | $\mathbf{1}$<br>11 | 15             | 14               | $\mathbf{1}$     | $\mathbf{Z}_1$ |
|                | $\mathbf{1}$     | $\frac{1}{8}$      | 9                  | 13             | 12               | $\boldsymbol{0}$ |                |
|                |                  | $\boldsymbol{0}$   | $\boldsymbol{0}$   | $\mathbf 1$    | $\mathbf{1}$     |                  |                |
|                |                  |                    | $\mathbf{Z}_2$     |                |                  |                  |                |

 $Q_1 = \overline{z}_2 \overline{z}_0 \vee \overline{z}_2 z_1$  Kosten = 4

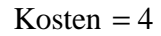

| $\mathbf{Q}_0$ |                |                  | $\mathbf{Z}_0$   |                  |                    |                  |                |  |  |
|----------------|----------------|------------------|------------------|------------------|--------------------|------------------|----------------|--|--|
|                |                | $\boldsymbol{0}$ | $\,1$            | $\mathbf 1$      | $\boldsymbol{0}$   |                  |                |  |  |
| ${\bf E}$      | $\overline{0}$ | $\frac{1}{0}$    | $\,1$            | $\frac{1}{5}$    | $\frac{1}{4}$      | $\boldsymbol{0}$ |                |  |  |
|                | $\overline{0}$ | $\overline{c}$   | $\mathfrak{Z}$   | $\boldsymbol{7}$ | $\sqrt{6}$         | $\mathbf{1}$     | $\mathbf{z}_1$ |  |  |
|                | $\mathbf{1}$   | $10\,$           | 11               | $15\,$           | 14                 | $\mathbf{1}$     |                |  |  |
|                | $\mathbf{1}$   | $\frac{1}{8}$    | 9                | $\frac{1}{13}$   | $\mathbf{1}$<br>12 | $\boldsymbol{0}$ |                |  |  |
|                |                | $\boldsymbol{0}$ | $\boldsymbol{0}$ | $\,1$            | $\,1$              |                  |                |  |  |
|                |                |                  | $\mathbf{Z}_2$   |                  |                    |                  |                |  |  |

 $Q_0 = \overline{z}_1 \overline{z}_0 \vee z_2 \overline{z}_1$  Kosten = 4

| ${\ensuremath{\mathbf{ZF}}}$ |                  |                  | $\mathbf{Z}_0$   |                |                  |                  |                |
|------------------------------|------------------|------------------|------------------|----------------|------------------|------------------|----------------|
|                              |                  | $\overline{0}$   | $\mathbf 1$      | $\,1$          | $\boldsymbol{0}$ |                  |                |
| ${\bf E}$                    | $\boldsymbol{0}$ | $\frac{1}{0}$    | $\,1$            | 5              | $\overline{4}$   | $\boldsymbol{0}$ |                |
|                              | $\overline{0}$   | $\sqrt{2}$       | $\mathfrak{Z}$   | $\overline{7}$ | $\sqrt{6}$       | $\mathbf{1}$     | $\mathbf{z}_1$ |
|                              | $\mathbf{1}$     | $10\,$           | 11               | $15\,$         | 14               | $\mathbf{1}$     |                |
|                              | $\mathbf{1}$     | $\frac{1}{8}$    | 9                | 13             | $12\,$           | $\boldsymbol{0}$ |                |
|                              |                  | $\boldsymbol{0}$ | $\boldsymbol{0}$ | $\,1$          | $\,1$            |                  |                |
|                              |                  |                  | $\mathbf{Z}_2$   |                |                  |                  |                |

 $ZF = \overline{z}_2 \overline{z}_1 \overline{z}_0$  Kosten = 3

| $\mathbf{A}\mathbf{Z}$ |                  |                  | $\mathbf{Z}_0$          |                  |                    |                  |                |
|------------------------|------------------|------------------|-------------------------|------------------|--------------------|------------------|----------------|
|                        |                  | $\boldsymbol{0}$ | $\mathbf 1$             | $\mathbf 1$      | $\boldsymbol{0}$   |                  |                |
|                        | $\overline{0}$   | $\boldsymbol{0}$ | $\mathbf{1}$            | 5                | $\overline{4}$     | $\boldsymbol{0}$ |                |
| ${\bf E}$              | $\boldsymbol{0}$ | $\overline{2}$   | $\overline{\mathbf{3}}$ | $\boldsymbol{7}$ | $\frac{1}{6}$      | $\mathbf{1}$     |                |
|                        | $\mathbf{1}$     | 10               | 11                      | $15\,$           | $\mathbf{1}$<br>14 | $\mathbf{1}$     | $\mathbf{Z}_1$ |
|                        | $\mathbf{1}$     | $\,8$            | $\mathbf{9}$            | 13               | 12                 | $\boldsymbol{0}$ |                |
|                        |                  | $\boldsymbol{0}$ | $\boldsymbol{0}$        | $\,1\,$          | $\,1\,$            |                  |                |
|                        |                  |                  | $\mathbf{Z}_2$          |                  |                    |                  |                |

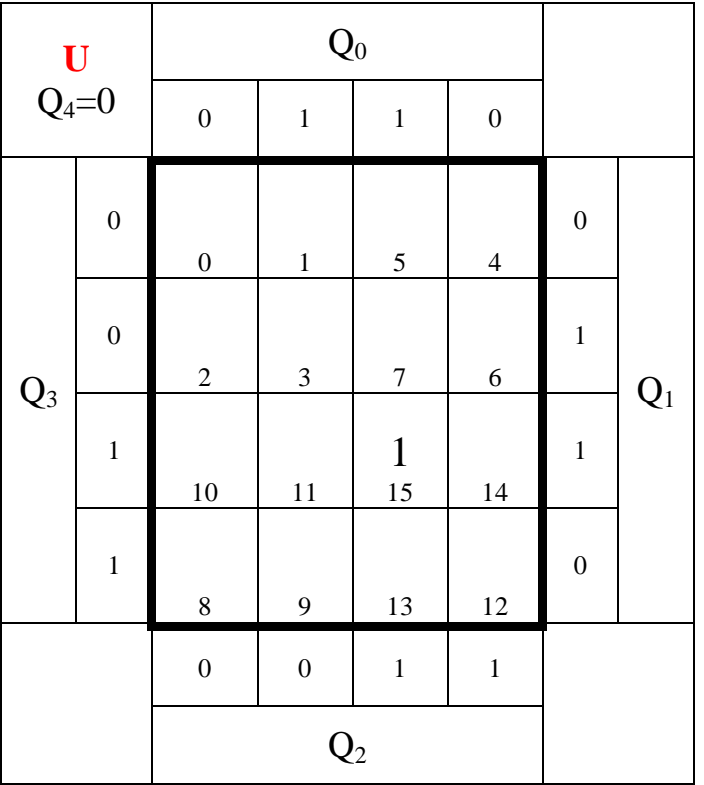

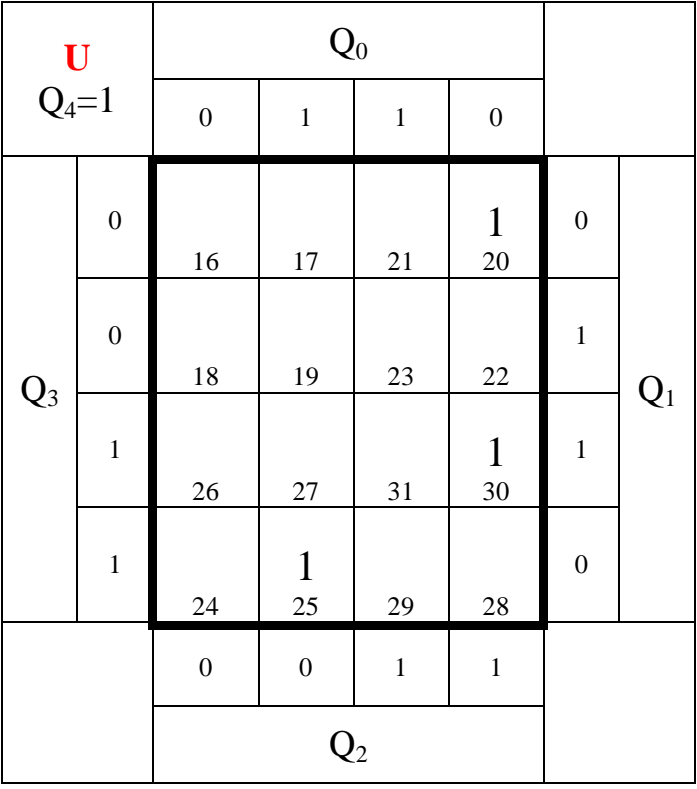

 $U = \overline{Q}_4 Q_3 Q_2 Q_1 Q_0 \vee Q_4 \overline{Q}_3 Q_2 \overline{Q}_1 \overline{Q}_0 \vee Q_4 Q_3 \overline{Q}_2 \overline{Q}_1 Q_0 \vee \overline{Q}_4 \overline{Q}_3 \overline{Q}_2 \overline{Q}_1 Q_0$  Kosten = 20

#### **Don't care Minimierung (nicht gefordert)**

Die mit "1" und mit "0" bezeichneten Minterme können von "U" erreicht werden. Die mit "x" **bezeichneten nicht. Sie können deshalb zur don't care Minimierung herangezogen werden, die**  mit ,,a" dagegen nicht..

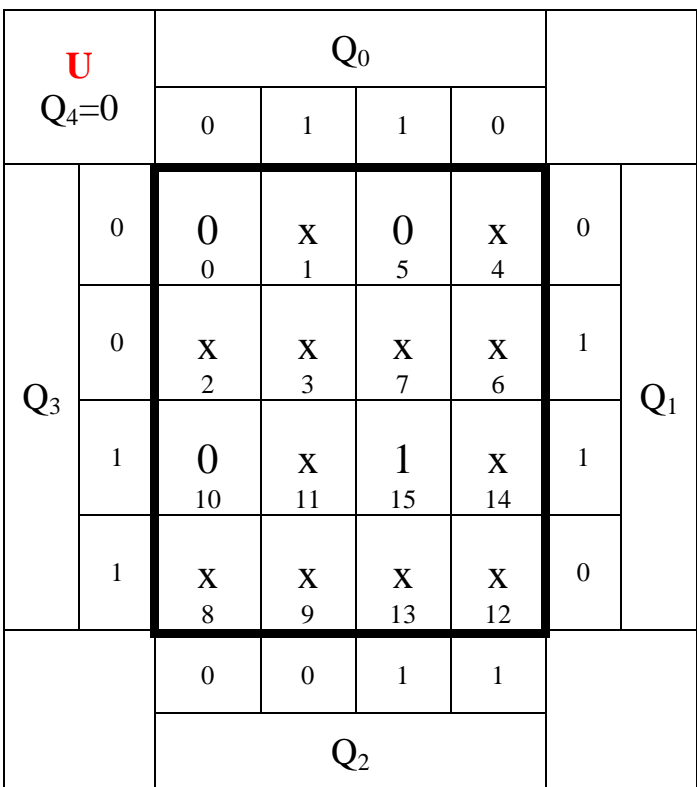

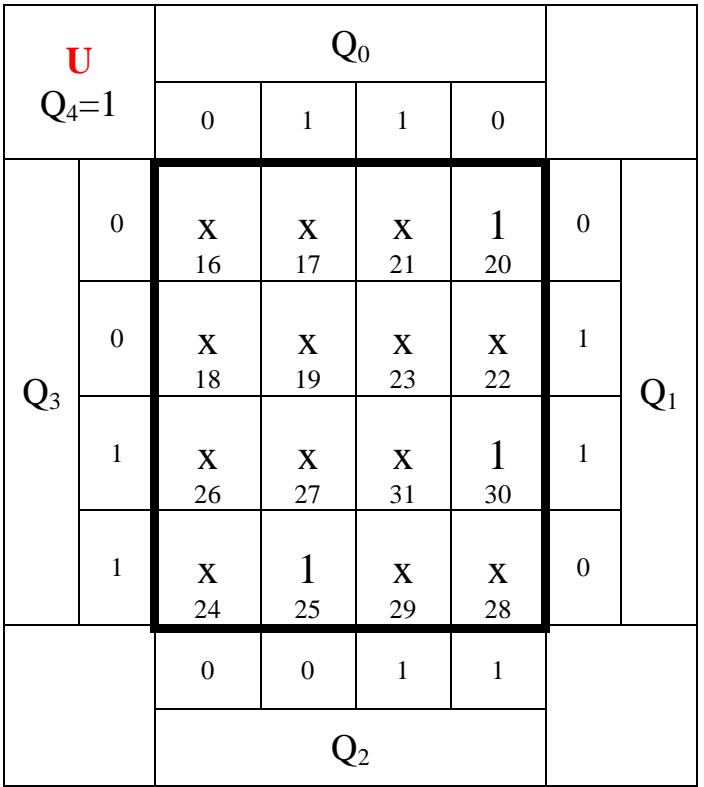

 $U = \overline{Q}_4 \overline{Q}_3 Q_2 Q_1 \overline{Q}_0 \vee \overline{Q}_4 Q_3 Q_2 \overline{Q}_1 \overline{Q}_0 \vee Q_4 Q_3 \overline{Q}_2 Q_1 \overline{Q}_0 \vee Q_4 Q_3 \overline{Q}_2 \overline{Q}_1 \overline{Q}_0$  Kosten = 20

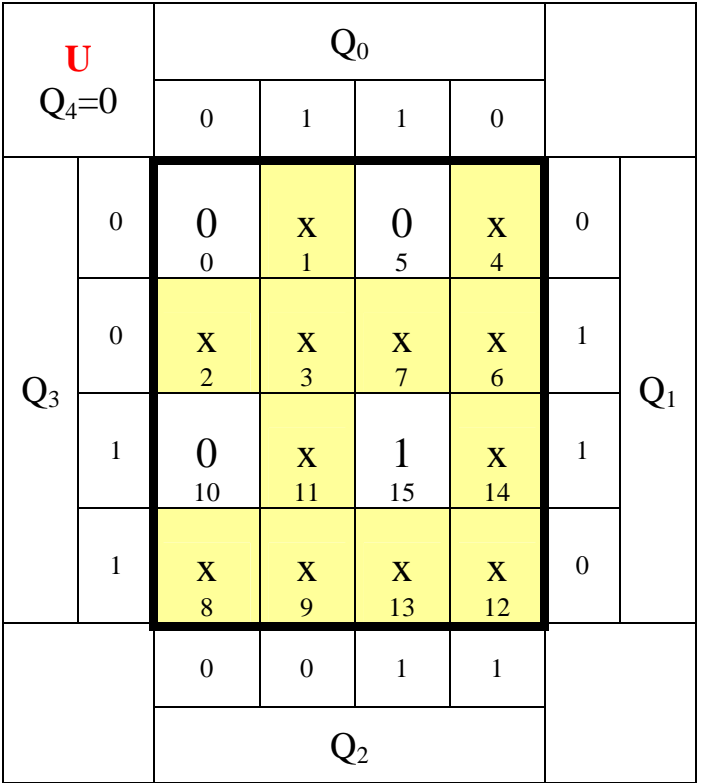

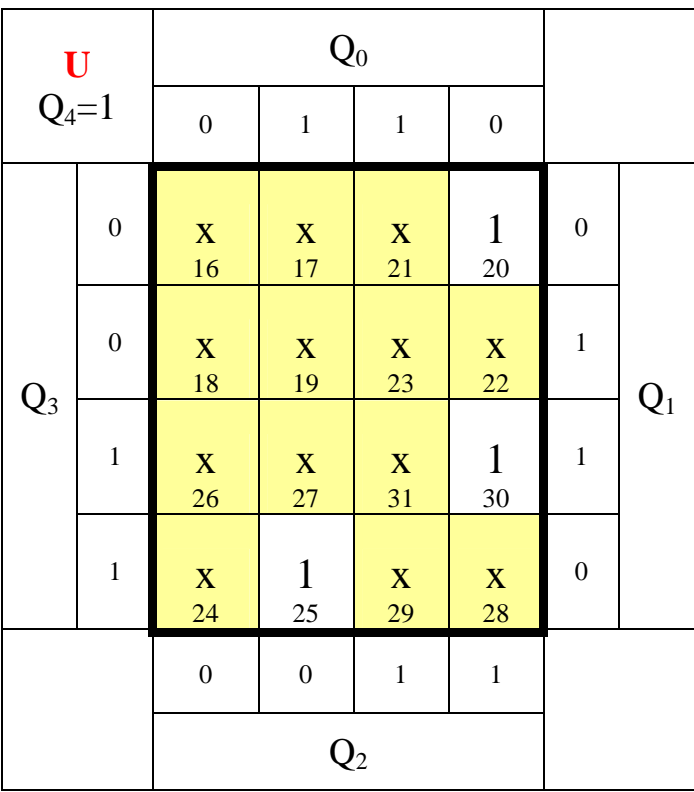

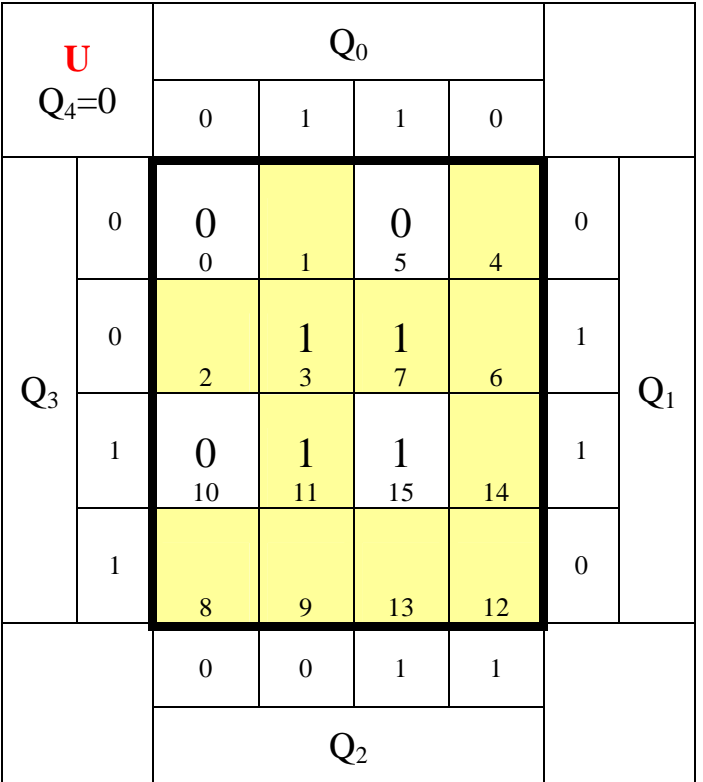

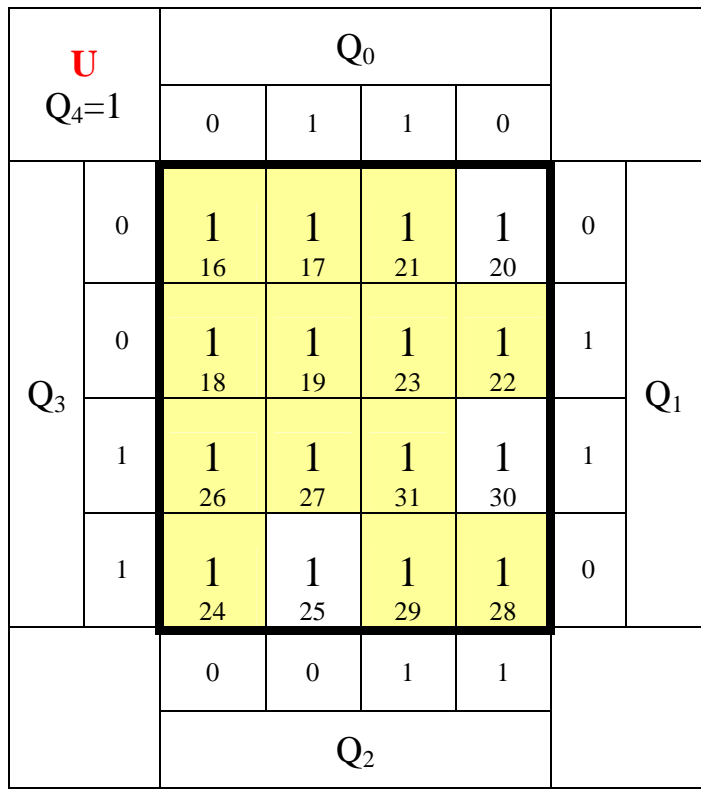

*U*<sub>1−*don't care* =  $Q_4 \vee Q_1 Q_0$  Kosten = 3</sub>

**oder** 

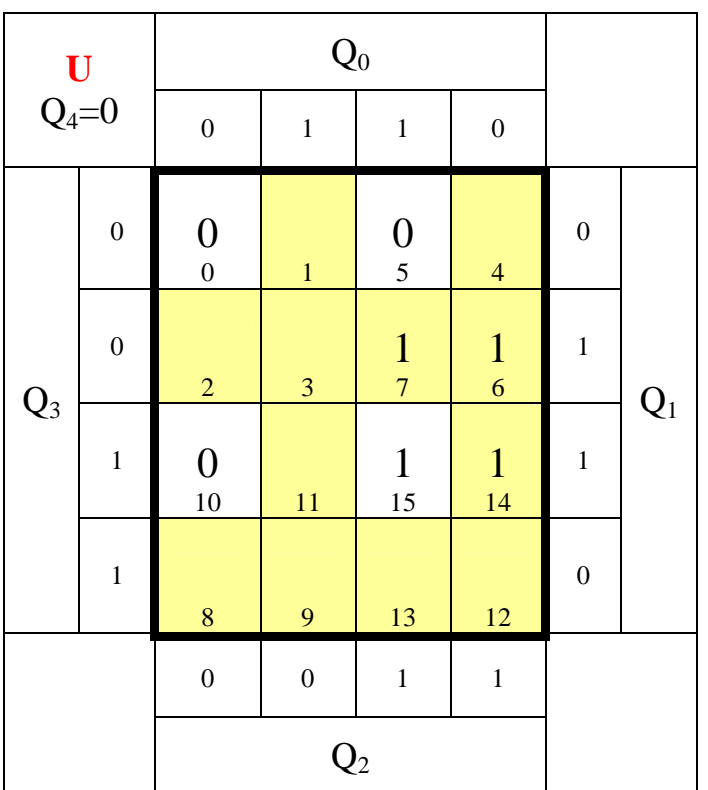

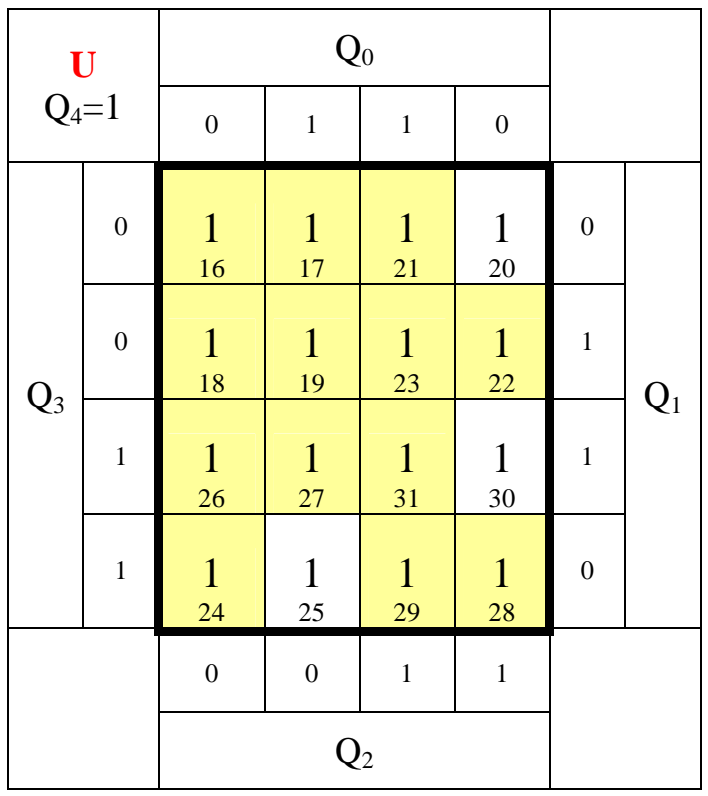

 $U_{2-dont \, \text{care}} = Q_4 \vee Q_2 Q_1$  Kosten = 3

**oder** 

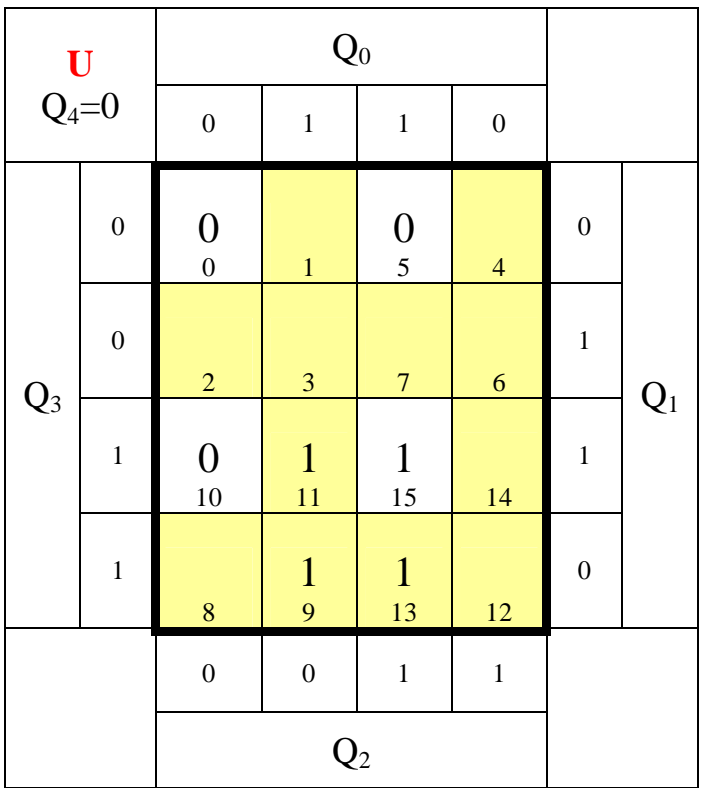

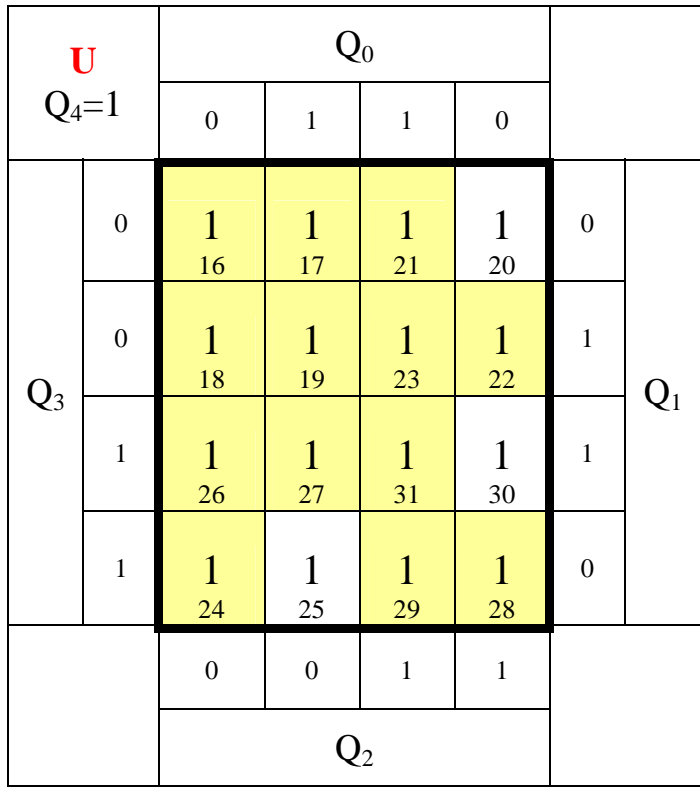

$$
U_{3-don't\ care} = Q_4 \vee Q_3 Q
$$

 $Q_0$  **Kosten** = 3

**oder** 

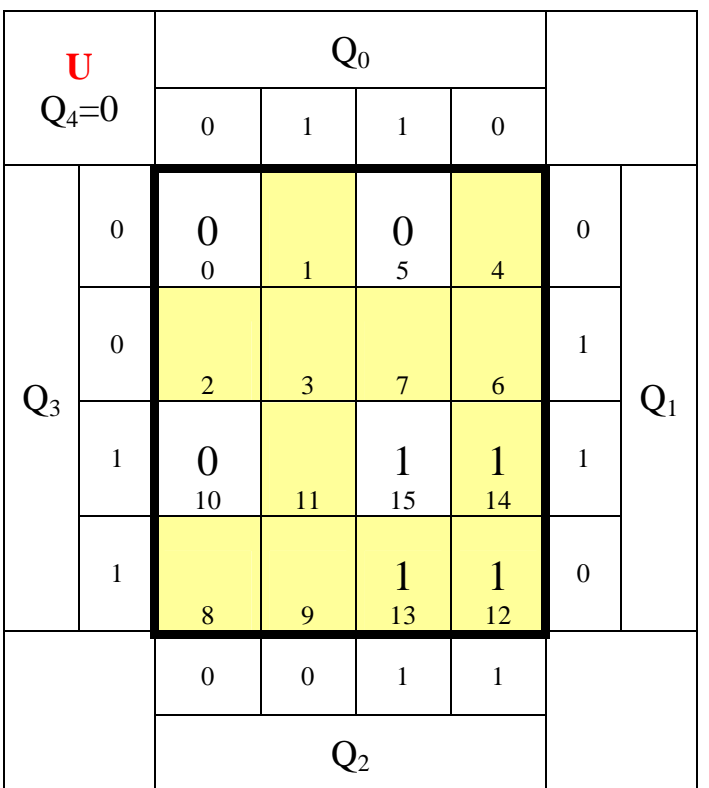

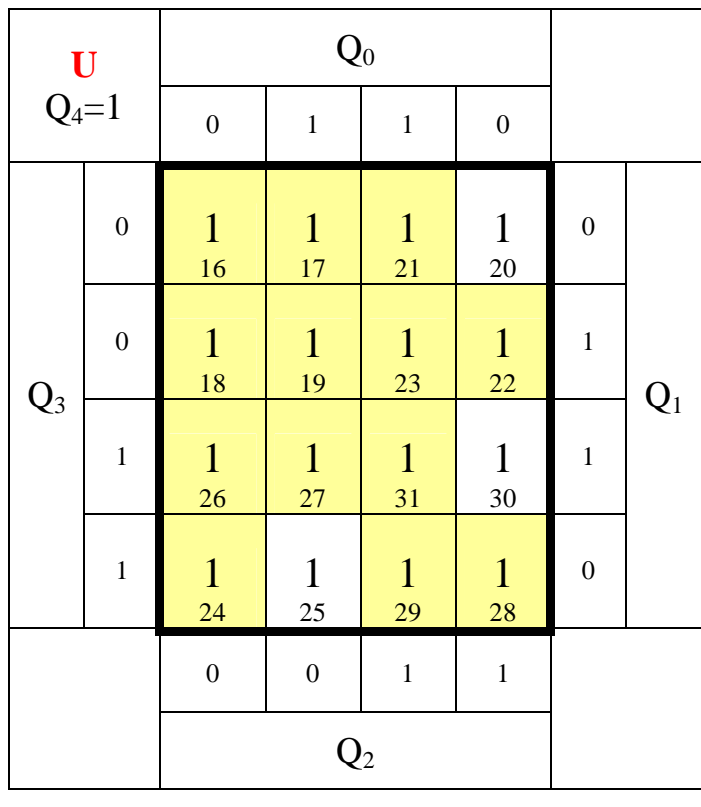

*U*<sub>4−*don't care* =  $Q_4 \vee Q_3 Q_2$  Kosten = 3</sub>

Ergebnisse der Version mit D - und T Flipflops :

$$
D_2 = \overline{E}\overline{z}_2\overline{z}_1 \vee \overline{E}z_2z_1 \vee E\overline{z}_2z_1 \vee Ez_2\overline{z}_1
$$
 Kosten = 12  
\n
$$
D_1 = \overline{z}_1
$$
 Kosten = 1  
\n
$$
D_0 = \overline{z}_2z_1z_0 \vee \overline{E}z_2z_0 \vee E\overline{z}_1z_0 \vee \overline{E}\overline{z}_2\overline{z}_1\overline{z}_0 \vee Ez_2z_1\overline{z}_0
$$
 Kosten = 17

Kosten  $= 6$  $= 1$  Kosten = 0 Kosten  $=$  4  $T_0 = E\overline{z}_2 \overline{z}_1 \vee E\overline{z}_2 z_1$  Kosten = 1 *T*  $T_2 = E\overline{z}_1 \vee E\overline{z}_1$  Kosten =

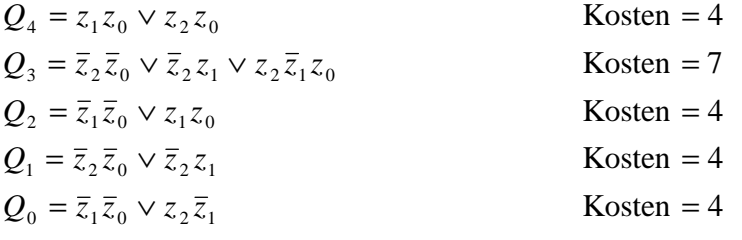

 $= z_2 z_1 \overline{z}_0$  Kosten = 3 Kosten  $=$  3  $AZ = z_2 z_1 \overline{z}_0$  $ZF = \overline{z}_2 \overline{z}_1 \overline{z}_0$  Kosten =

Kosten  $=$  3 Kosten  $=$  3 Kosten  $=$  3 Kosten  $=$  3 Kosten  $= 20$  $U_{4-don't\ care} = Q_4 \vee Q_3 Q_2$  Kosten =  $U_{3-down't \text{ care}} = Q_4 \vee Q_3 Q_0$  Kosten =  $U_{2-don't\ care} = Q_4 \vee Q_2 Q_1$  Kosten =  $U_{1-don't\ care} = Q_4 \vee Q_1 Q_0$  Kosten =  $U = Q_4 Q_3 Q_2 Q_1 Q_0 \vee Q_4 Q_3 Q_2 Q_1 Q_0 \vee Q_4 Q_3 Q_2 Q_1 Q_0 \vee Q_4 Q_3 Q_2 Q_1 Q_0$  Kosten =

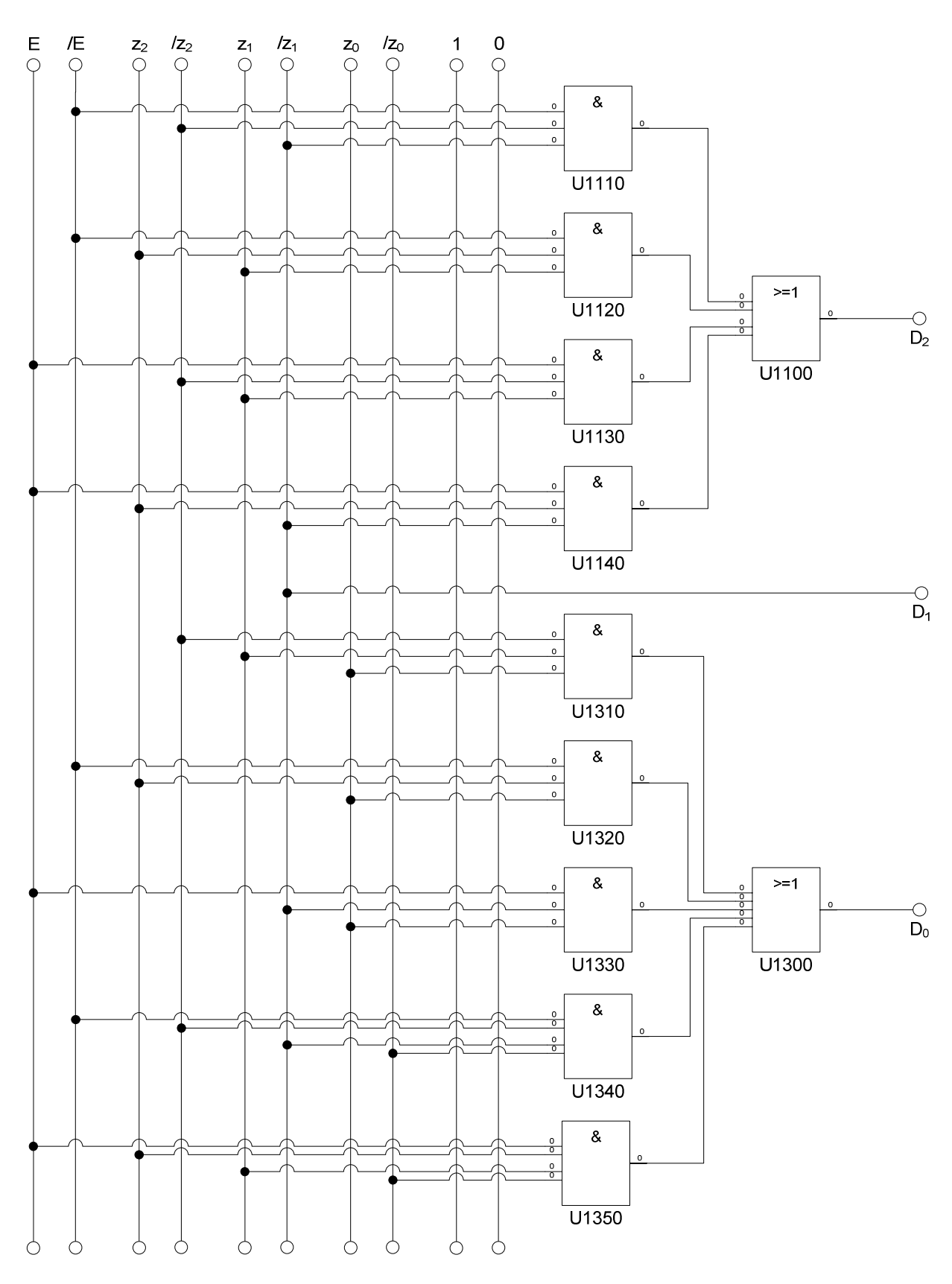

**5.** Zeichnen Sie die entworfene Schaltung für die Realisation mit D-Flip-Flops.

 $D_0 = \bar{z}_2 z_1 z_0 \vee Ez_2 z_0 \vee E \bar{z}_1 z_0 \vee E \bar{z}_2 \bar{z}_1 \bar{z}_0 \vee Ez_2 z_1 \bar{z}_0$  Kosten = 17  $=\bar{z}_1$  Kosten = 1 Kosten  $= 12$  $D_1 = \overline{z}_1$  $D_2 = E\bar{z}_2\bar{z}_1 \vee Ez_2z_1 \vee E\bar{z}_2z_1 \vee Ez_2\bar{z}_1$  Kosten =

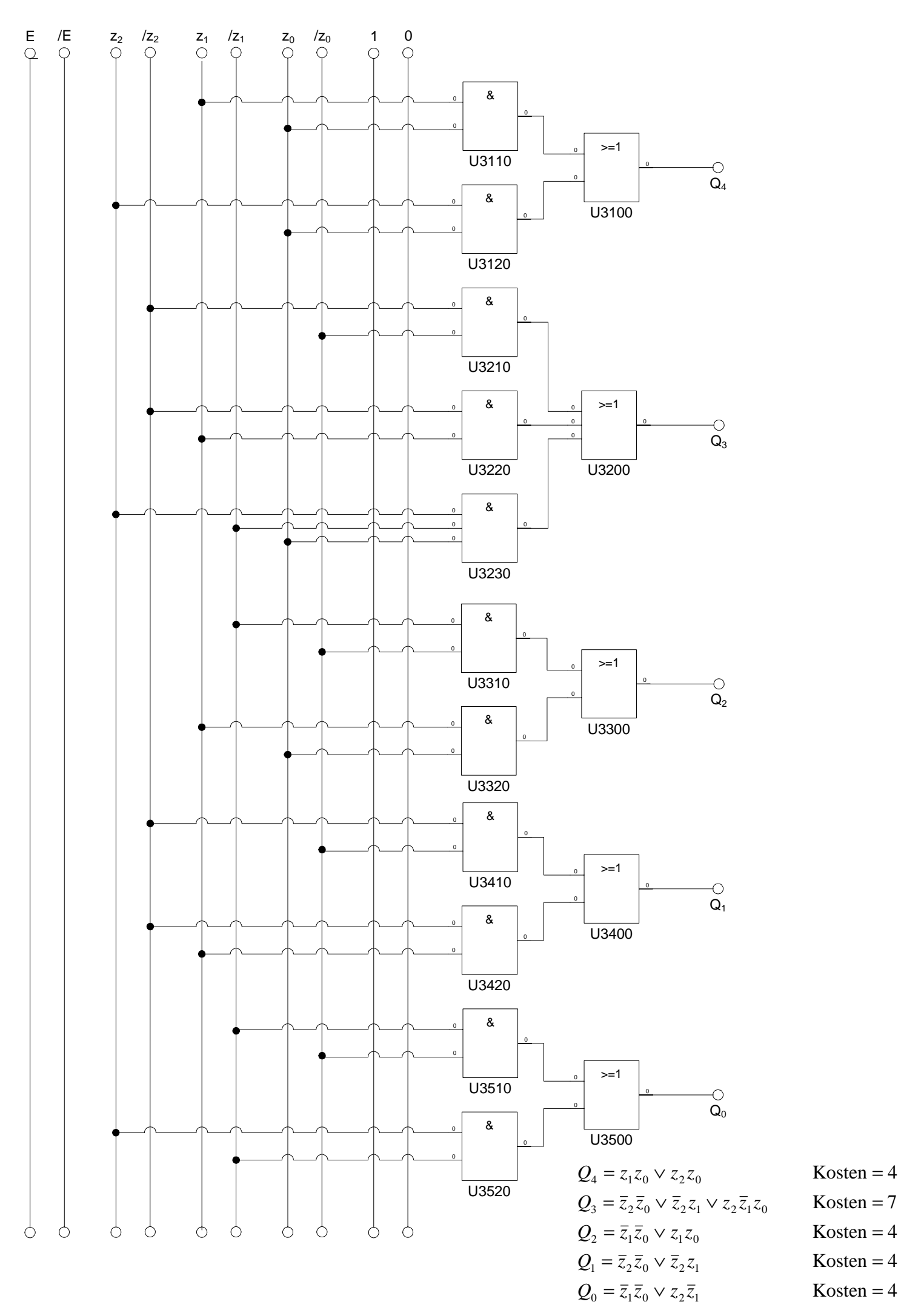

Word Datei: s-e05\_ss08-003 - Dr. H.-J. Lieske -Seite 35

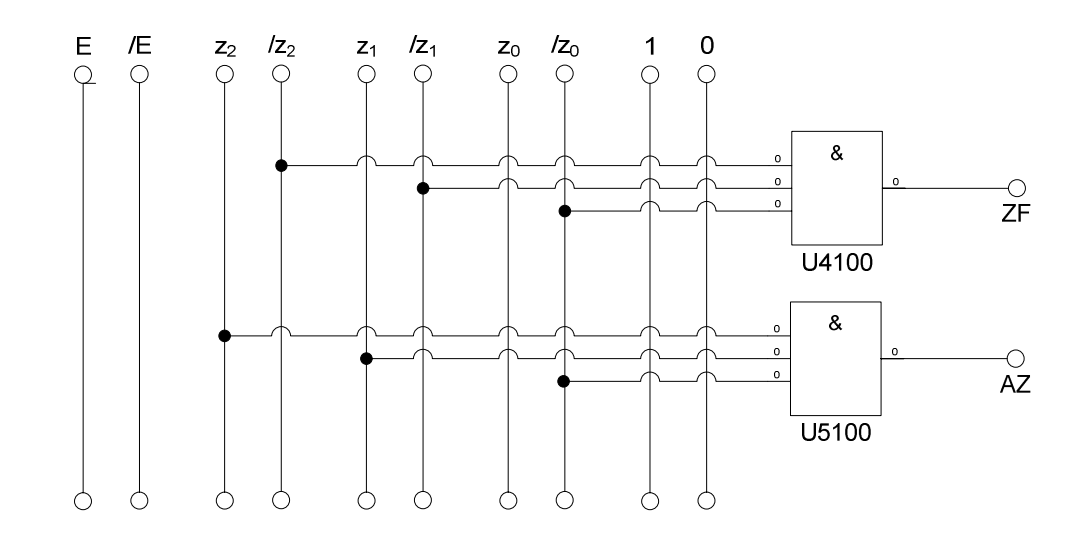

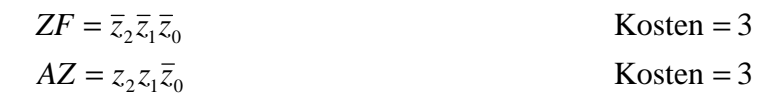

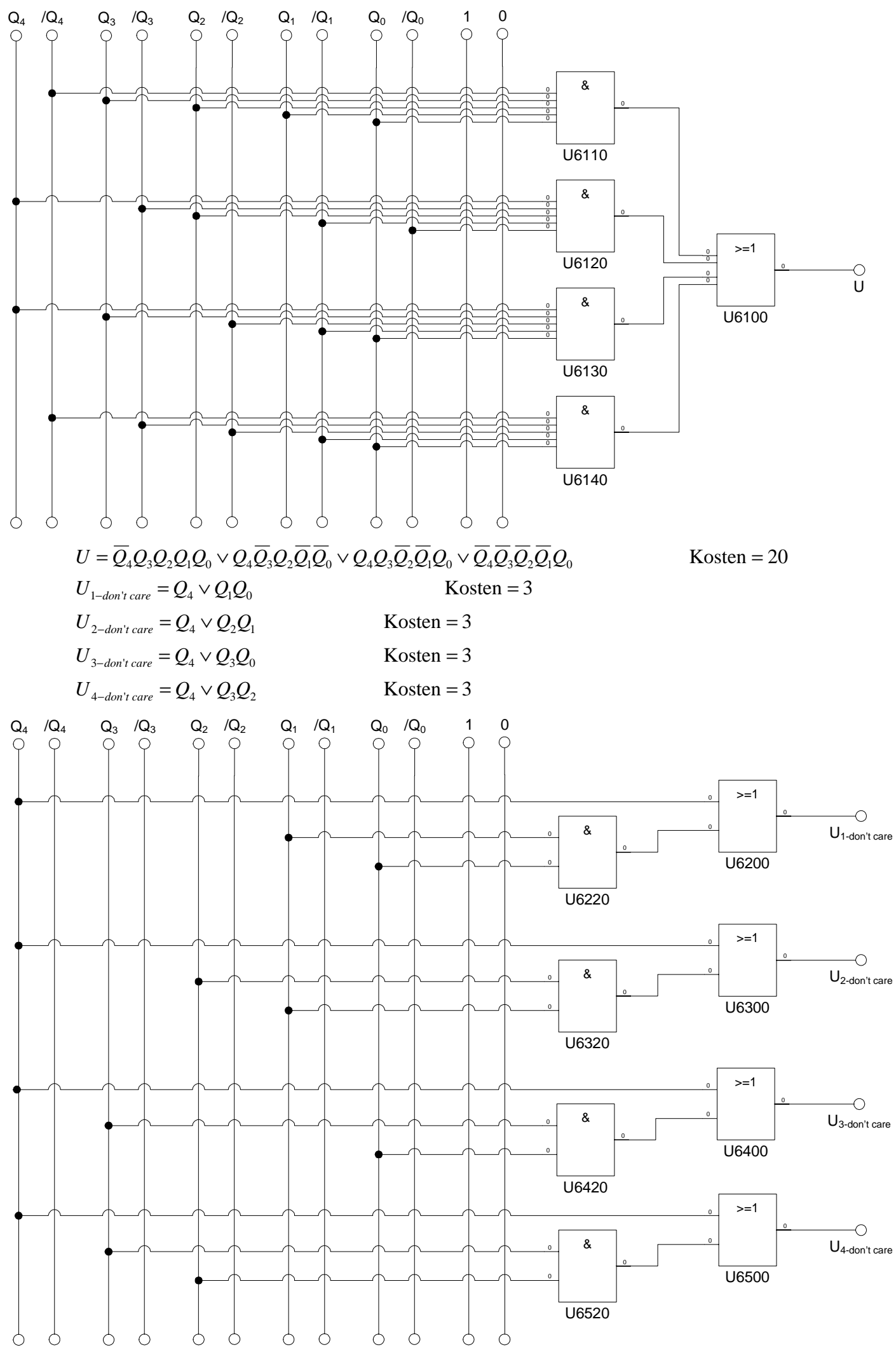

Word Datei: s-e05\_ss08-003 - Dr. H.-J. Lieske -Seite 37

**6.** Erstellen Sie die Übergangs- und Funktionstabelle für die Realisation mit T-Flip-Flops.

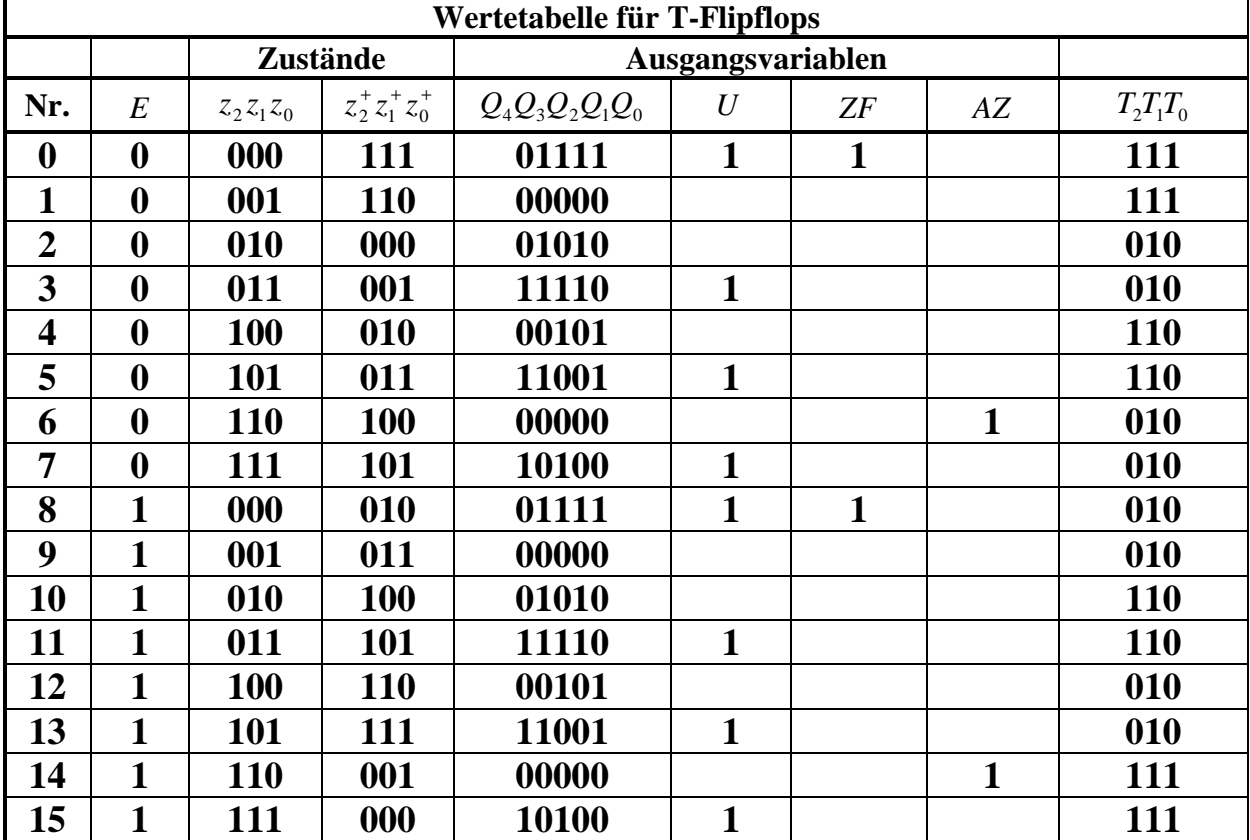

**7.** Geben Sie die Ansteuergleichungen T und die Ausgangsgleichungen Q, U und ZF für die Realisation mit T-Flip-Flops an (disjunktiv minimiert).

 $Q$ ,U,ZF,AZ = 0,0,0,1 5,0,0,0 10,0,0,0 15,1,1,0 0,0,0,0 30,1,0,0 25,1,0,0 20,1,0,0 6 110 **<sup>1</sup> 0**  $\mathbf{S}_4$  100 **<sup>1</sup> 0**  $52$  $010$  1 **0**  $S_0$  000 **1 0**  $S_7$  $\begin{array}{ccc} 0 & 111 \end{array}$ **1**  $S_5$  $\begin{bmatrix} 0 & 101 \end{bmatrix}$ **1**  $S_3$  011 **<sup>0</sup> 1**  $S_1$  001 **0 1**

| $\rm T_2$ |                  |                                | $\mathbf{Z}_0$   |                                  |                  |                  |                |
|-----------|------------------|--------------------------------|------------------|----------------------------------|------------------|------------------|----------------|
|           |                  | $\boldsymbol{0}$               | $\,1$            | $\,1$                            | $\boldsymbol{0}$ |                  |                |
| ${\bf E}$ | $\boldsymbol{0}$ | $\mathbf{1}$<br>$\overline{0}$ | $\frac{1}{1}$    | $\frac{1}{5}$                    | $\frac{1}{4}$    | $\boldsymbol{0}$ |                |
|           | $\boldsymbol{0}$ | $\overline{c}$                 | $\mathfrak{Z}$   | $\begin{array}{c} 7 \end{array}$ | $\sqrt{6}$       | $\mathbf 1$      | $\mathbf{z}_1$ |
|           | $\mathbf 1$      | $\frac{1}{10}$                 | $\frac{1}{11}$   | $\frac{1}{15}$                   | $\frac{1}{14}$   | $\mathbf{1}$     |                |
|           | $\mathbf 1$      | $8\,$                          | 9                | 13                               | 12               | $\boldsymbol{0}$ |                |
|           |                  | $\boldsymbol{0}$               | $\boldsymbol{0}$ | $\mathbf 1$                      | $\,1$            |                  |                |
|           |                  |                                | $\mathbf{Z}_2$   |                                  |                  |                  |                |

 $T_2 = \overline{E} \overline{z}_1 \vee E z_1$  Kosten = 4

| $\mathbf{T}_1$ |                  |                    | $\mathbf{Z}_0$     |                                |                    |                  |                |
|----------------|------------------|--------------------|--------------------|--------------------------------|--------------------|------------------|----------------|
|                |                  | $\boldsymbol{0}$   | $\,1$              | $\,1\,$                        | $\boldsymbol{0}$   |                  |                |
|                | $\boldsymbol{0}$ | $\frac{1}{0}$      | $\frac{1}{1}$      | $\frac{1}{5}$                  | $\frac{1}{4}$      | $\boldsymbol{0}$ |                |
| ${\bf E}$      | $\boldsymbol{0}$ | $\frac{1}{2}$      | $\frac{1}{3}$      | $\mathbf{1}$<br>$\overline{7}$ | $\frac{1}{6}$      | $\mathbf{1}$     | $\mathbf{Z}_1$ |
|                | $\mathbf{1}$     | $\mathbf{1}$<br>10 | $\mathbf{1}$<br>11 | $\mathbf 1$<br>15              | $\mathbf{1}$<br>14 | $\mathbf{1}$     |                |
|                | $\mathbf 1$      | $\frac{1}{8}$      | $\frac{1}{9}$      | $\mathbf{1}$<br>13             | $\mathbf 1$<br>12  | $\boldsymbol{0}$ |                |
|                |                  | $\boldsymbol{0}$   | $\boldsymbol{0}$   | $\mathbf 1$                    | $\,1\,$            |                  |                |
|                |                  |                    | $\mathbf{Z}_2$     |                                |                    |                  |                |

 $T_1 = 1$  Kosten = 0

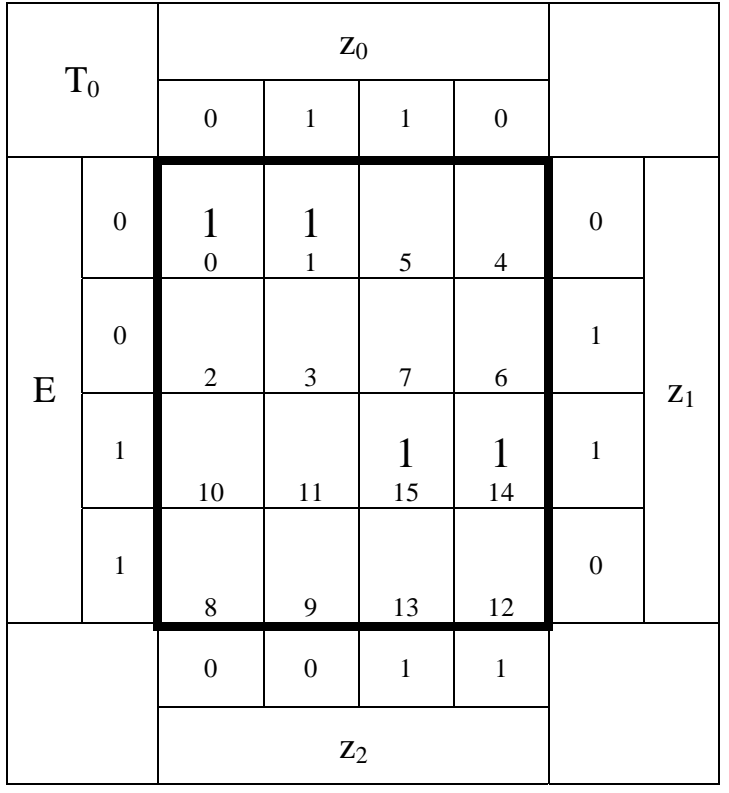

 $T_0 = \overline{E} \overline{z}_2 \overline{z}_1 \vee E z_2 z_1$  Kosten = 6

**Die logischen Gleichungen und Schaltungen für Q, U, ZF und AZ sind für die Realisierung mit D-FF als auch mit T-FF gleich.**

Ergebnisse der Version mit D - und T Flipflops :

$$
D_{2} = \overline{E}\overline{z}_{2}\overline{z}_{1} \vee \overline{E}z_{2}z_{1} \vee E\overline{z}_{2}z_{1} \vee Ez_{2}\overline{z}_{1}
$$
 Kosten = 12  
\n
$$
D_{1} = \overline{z}_{1}
$$
 Kosten = 1  
\n
$$
D_{0} = \overline{z}_{2}z_{1}z_{0} \vee \overline{E}z_{2}z_{0} \vee E\overline{z}_{1}z_{0} \vee \overline{E}\overline{z}_{2}\overline{z}_{1}\overline{z}_{0} \vee Ez_{2}z_{1}\overline{z}_{0}
$$
 Kosten = 17  
\n
$$
T_{2} = \overline{E}\overline{z}_{1} \vee Ez_{1}
$$
 Kosten = 4  
\n
$$
T_{1} = 1
$$
 Kosten = 0  
\n
$$
T_{0} = \overline{E}\overline{z}_{2}\overline{z}_{1} \vee Ez_{2}z_{1}
$$
 Kosten = 6  
\n
$$
Q_{4} = z_{1}z_{0} \vee z_{2}z_{0}
$$
 Kosten = 4  
\n
$$
Q_{3} = \overline{z}_{2}\overline{z}_{0} \vee \overline{z}_{2}z_{1} \vee z_{2}\overline{z}_{1}z_{0}
$$
 Kosten = 4  
\n
$$
Q_{1} = \overline{z}_{2}\overline{z}_{0} \vee \overline{z}_{2}z_{1}
$$
 Kosten = 4  
\n
$$
Q_{0} = \overline{z}_{1}\overline{z}_{0} \vee z_{2}\overline{z}_{1}
$$
 Kosten = 4  
\n
$$
ZF = \overline{z}_{2}\overline{z}_{1}\overline{z}_{0}
$$
 Kosten = 3  
\n
$$
AZ = z_{2}z_{1}\overline{z}_{0}
$$
 Kosten = 3

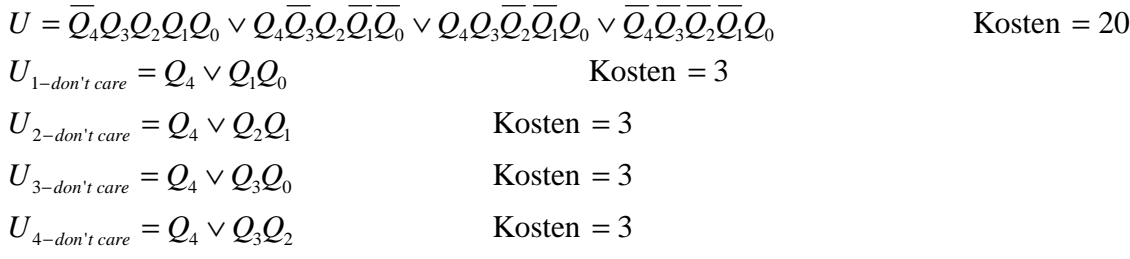

**8.** Zeichnen Sie die entworfene Schaltung für die Realisation mit T-Flip-Flops.

#### **Die logischen Gleichungen und Schaltungen für Q, U und ZF sind für die Realisierung mit D-FF als auch mit T-FF gleich.**

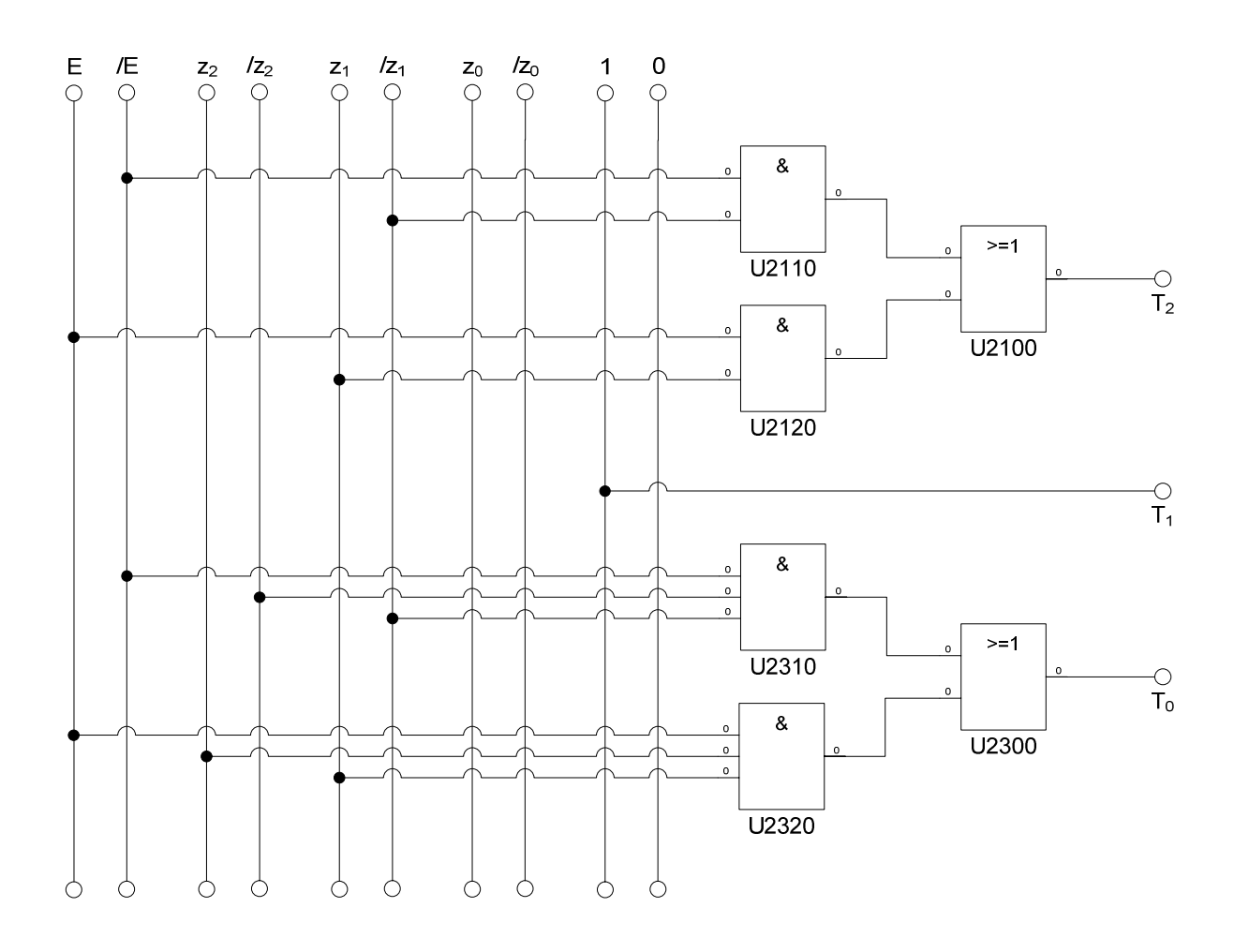

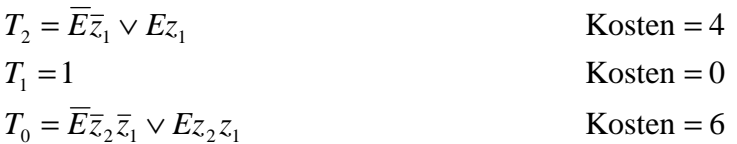

**9.** Mit 3 kleinen Adapterschaltungen kann man eine der beiden FF-Ansteuerungen für RS-FF anpassen. Zeichnen Sie Ansteuerschaltungen.

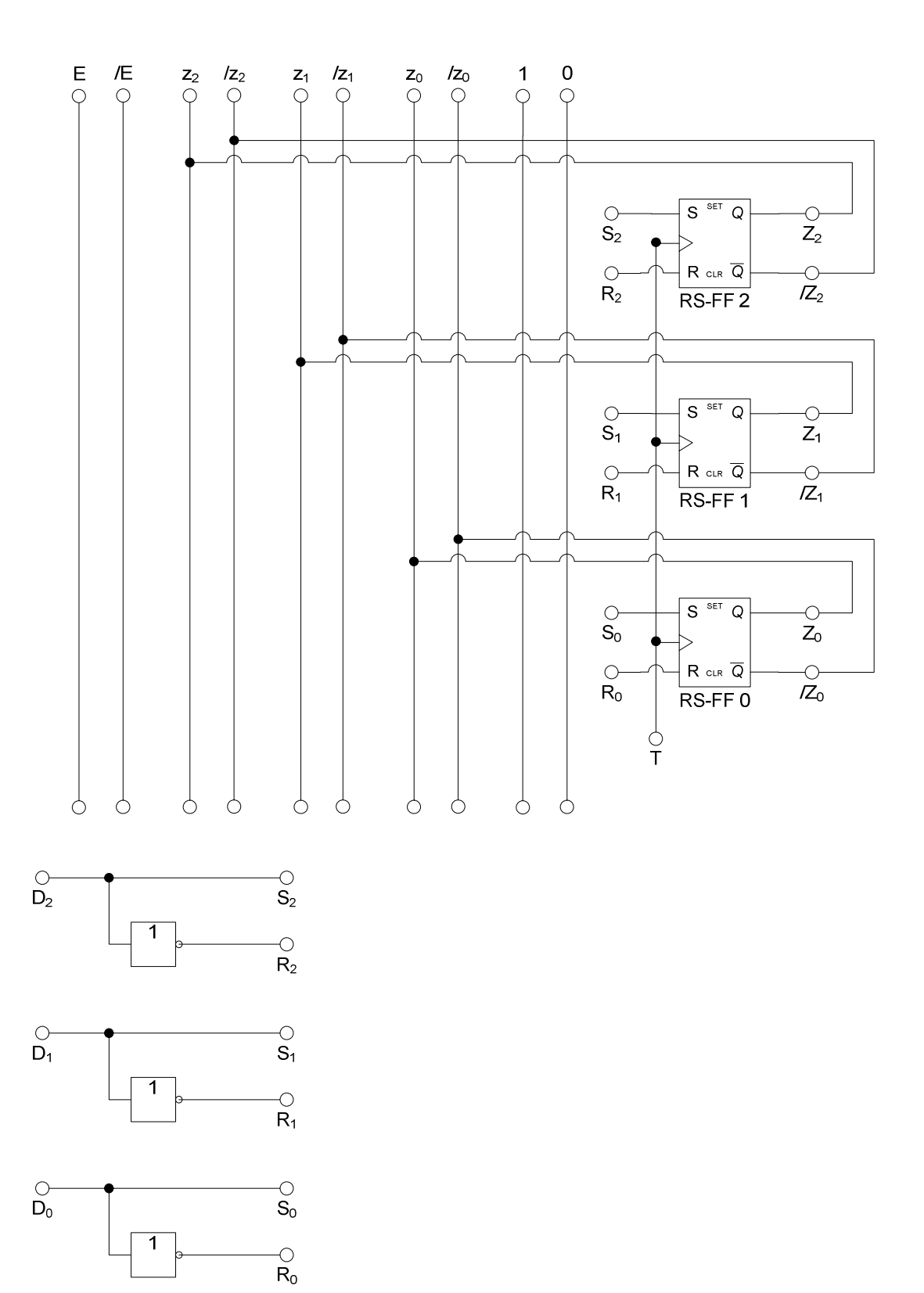

# **Schaltung in Multisim 2006**

Realisierung mit D-Flip Flops

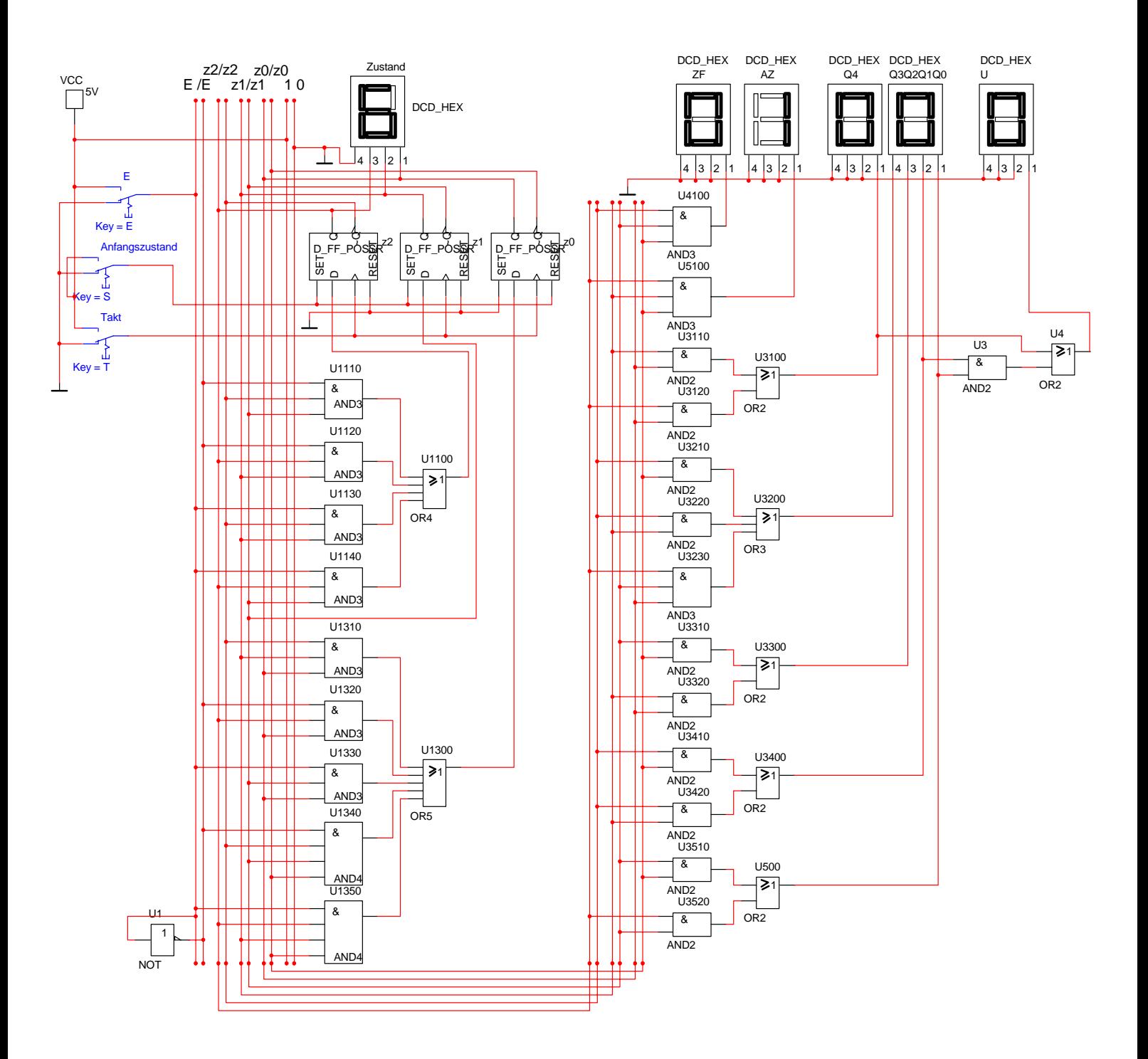

# **Schaltung in Multisim 2006**

Realisierung mit T-Flip Flops

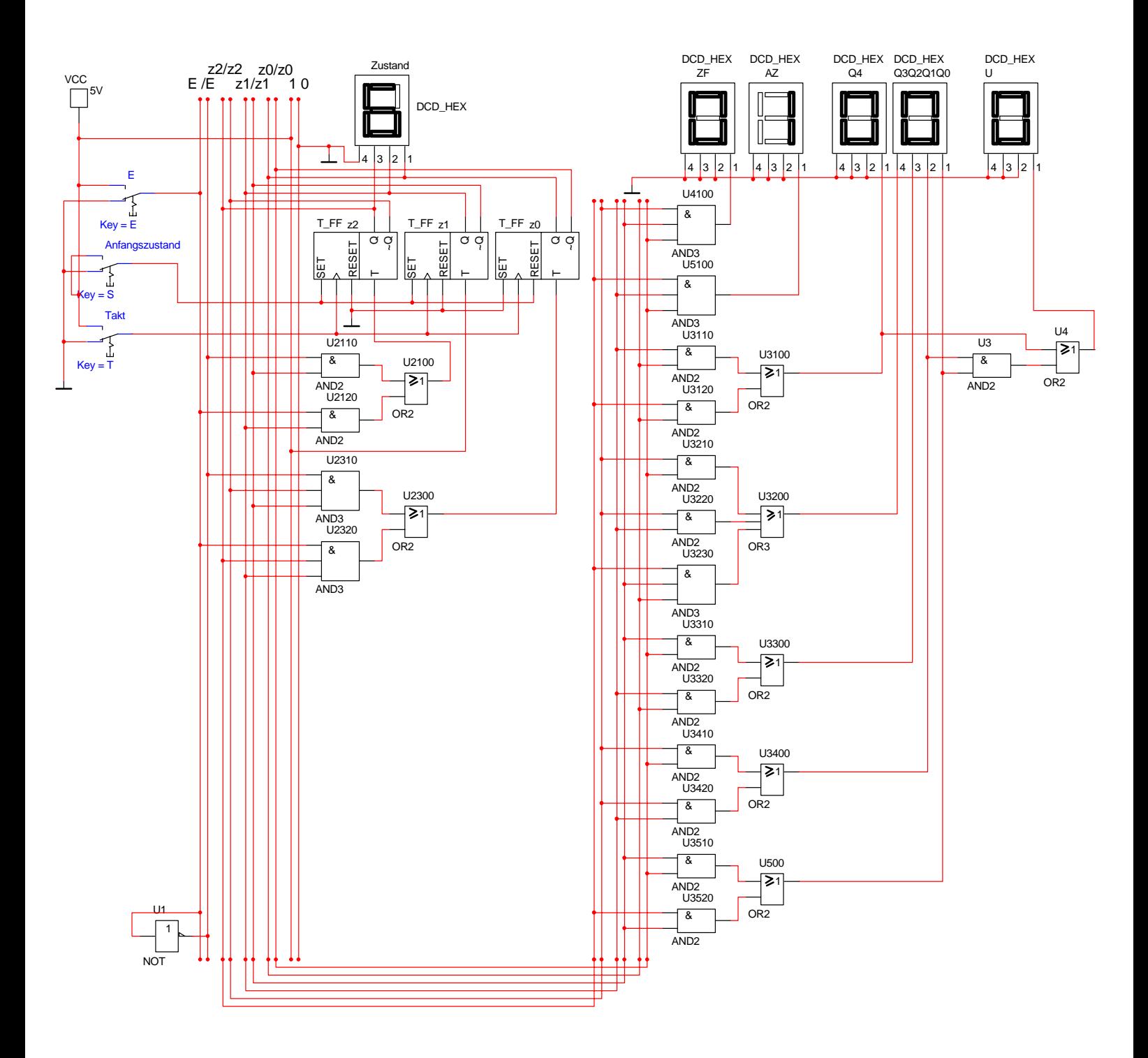